## **Материально-технические условия реализации образовательной программы** Документ подписан простой электронной подписью Информация о владельце: ФИО: Цыбиков Бэликто Батоевич Должность: Ректор Дата подписания: 29.06.2022 15:38:28 Уникальный программный ключ: 056af948c3e48c6f3c571e429957a8ae7b757ae8

по направлению подготовки 38.04.02 Менеджмент направленность (профиль) Стратегическое управление в агробизнесе

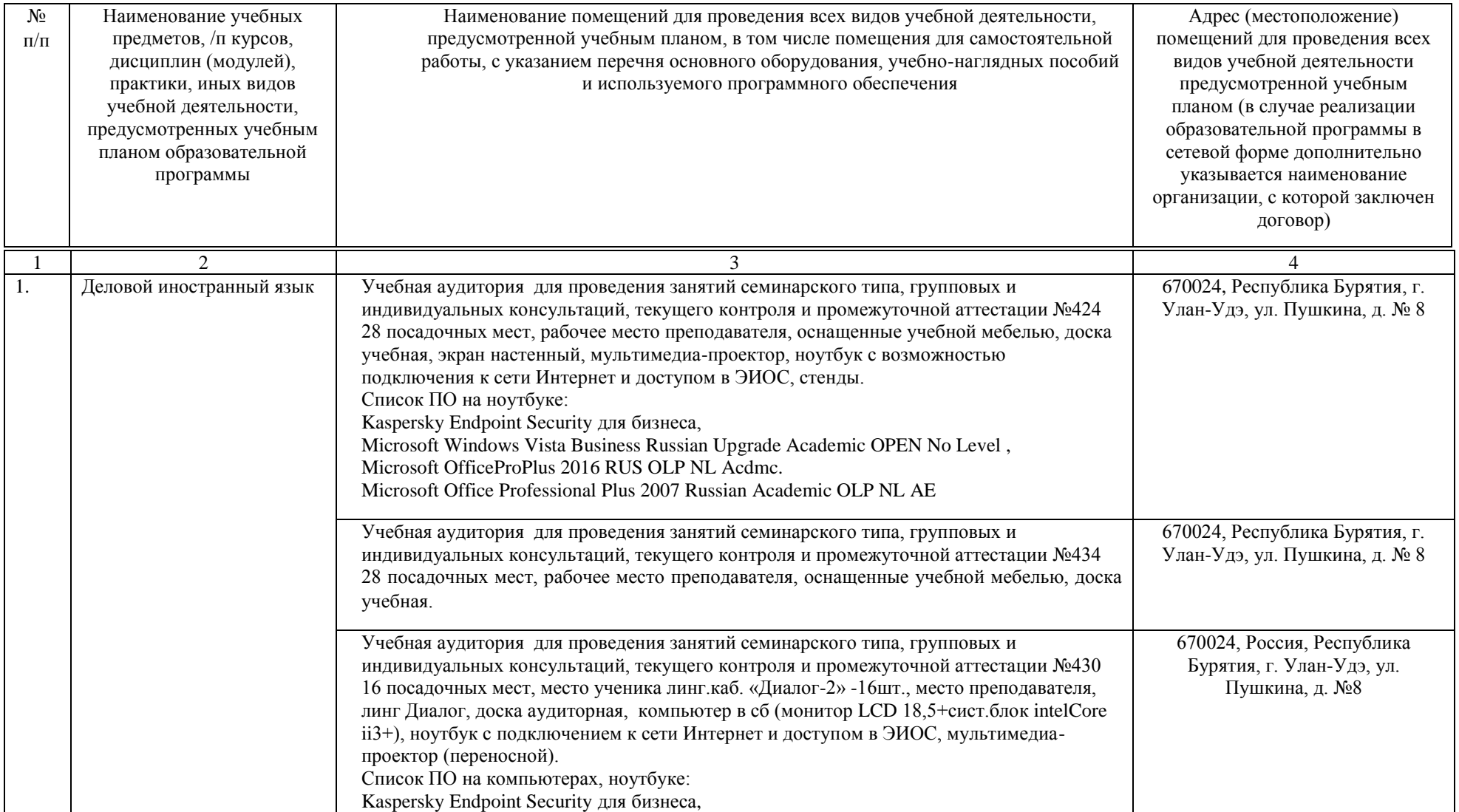

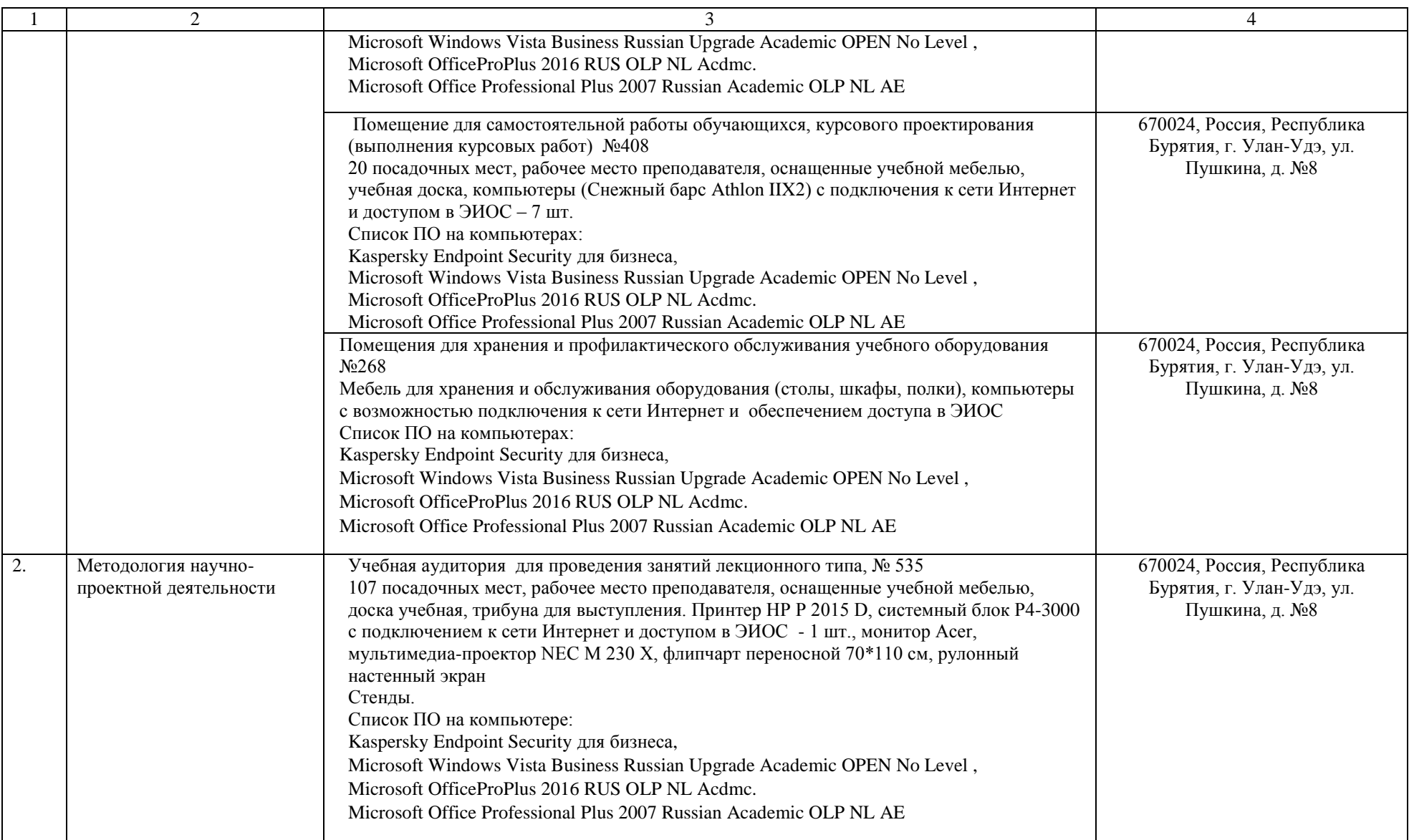

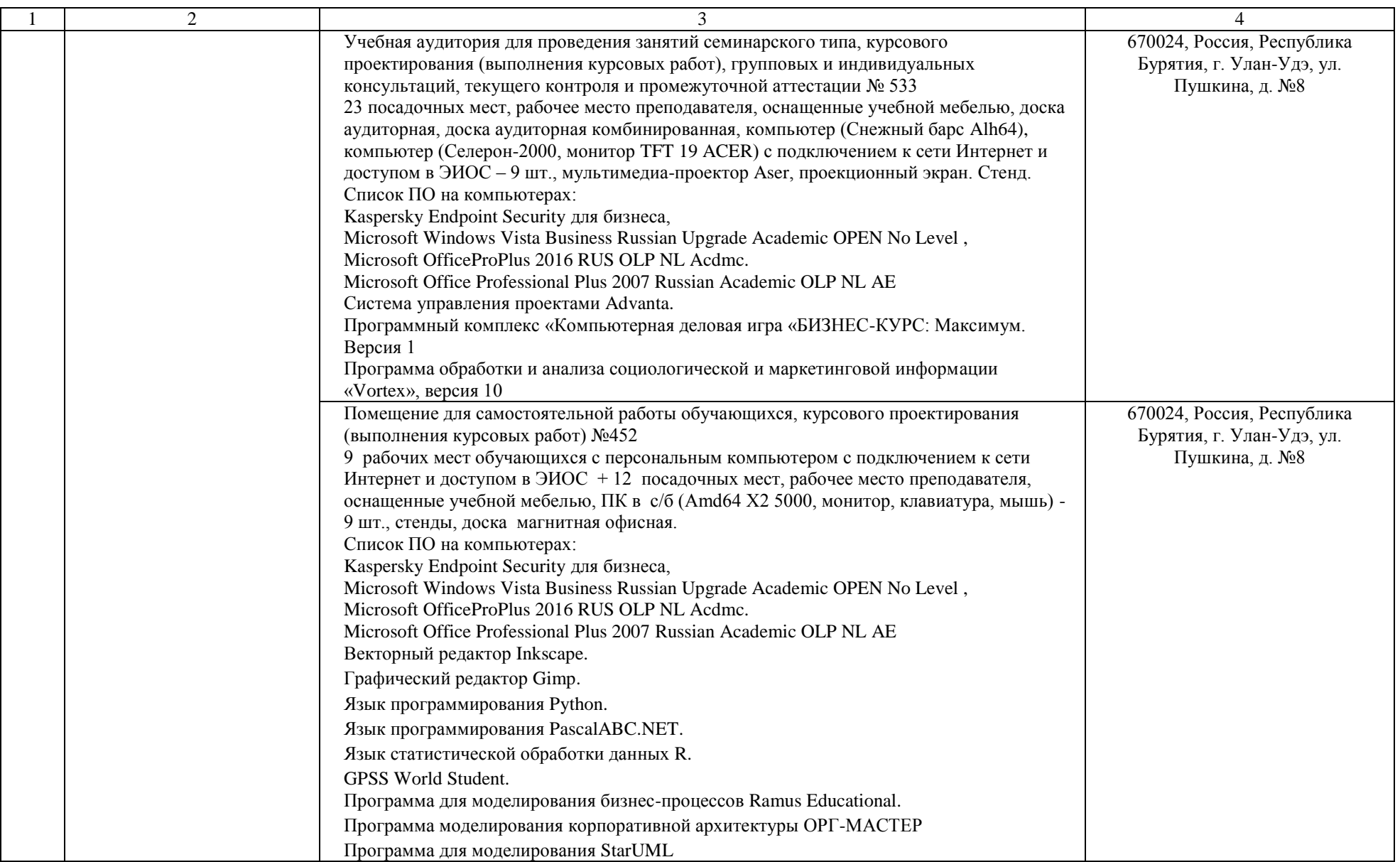

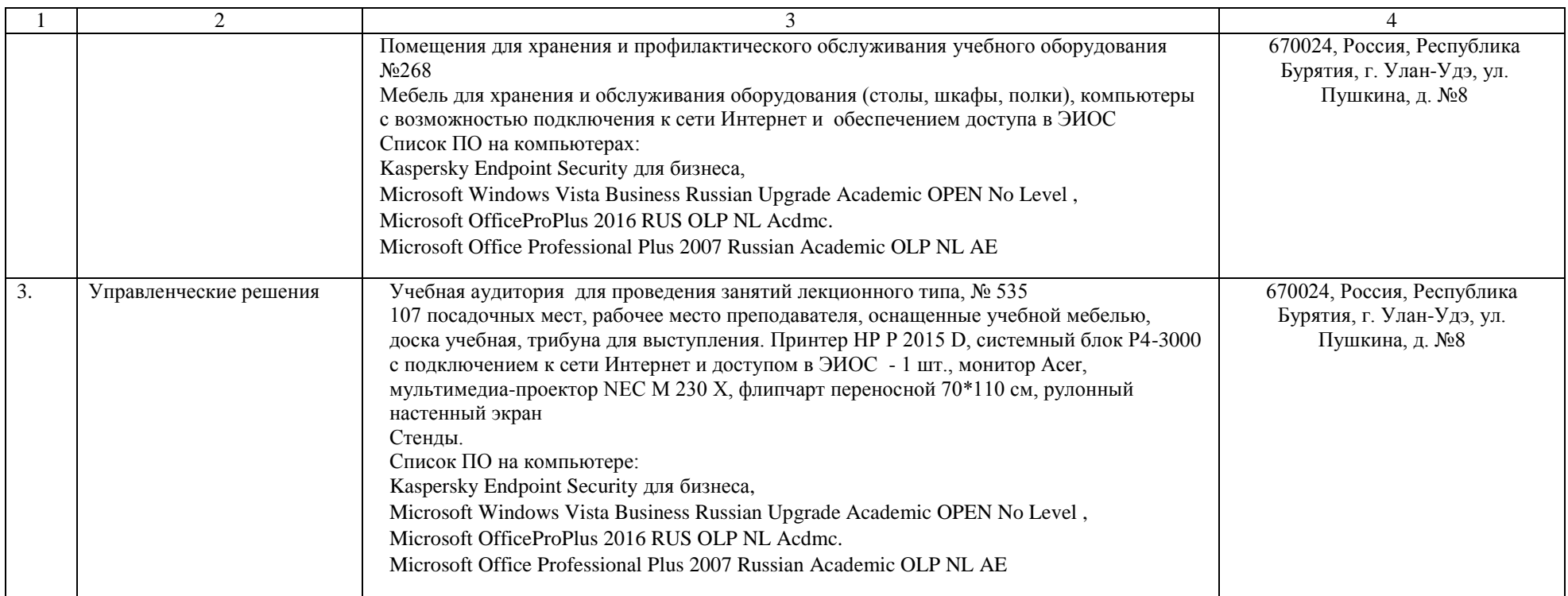

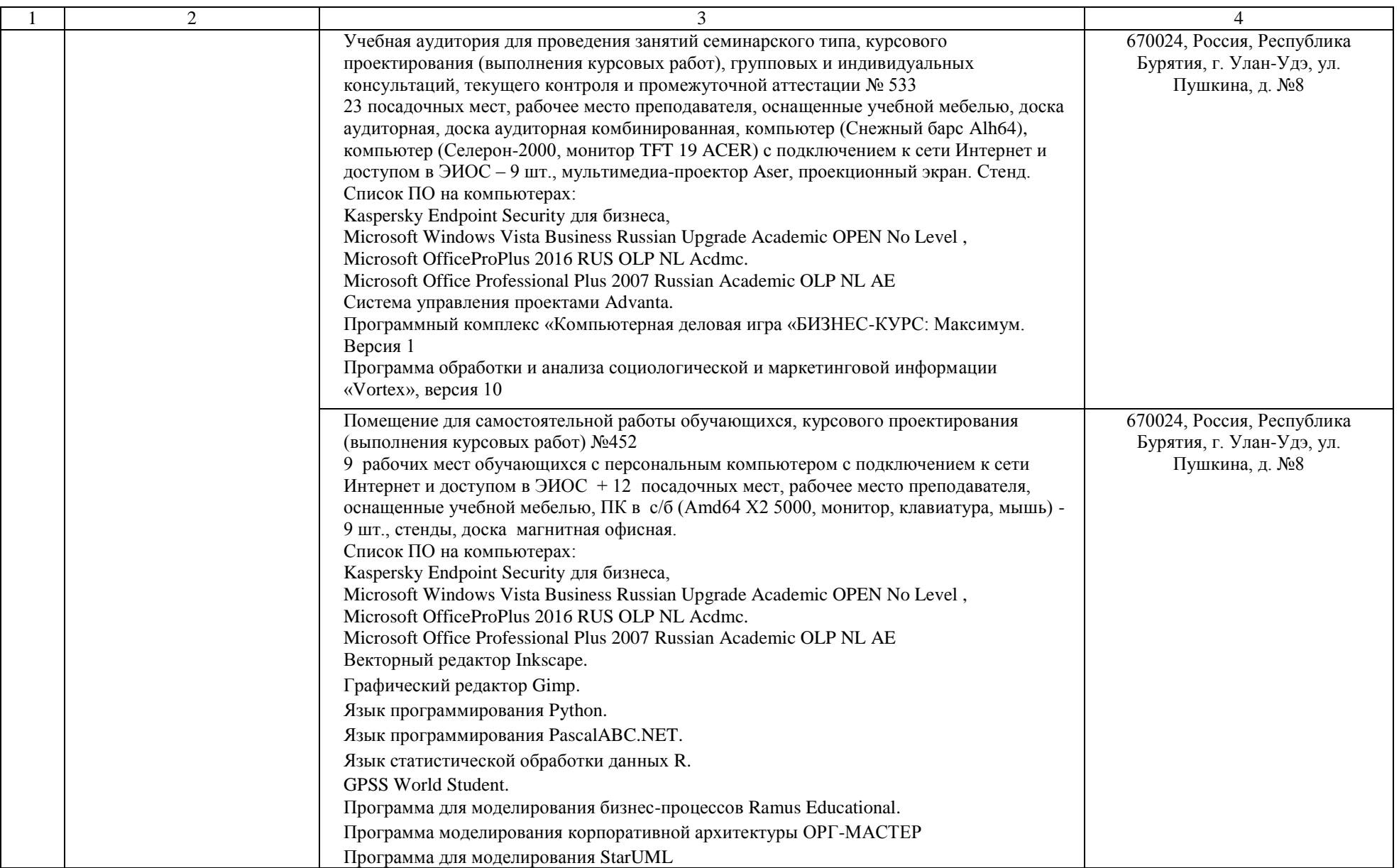

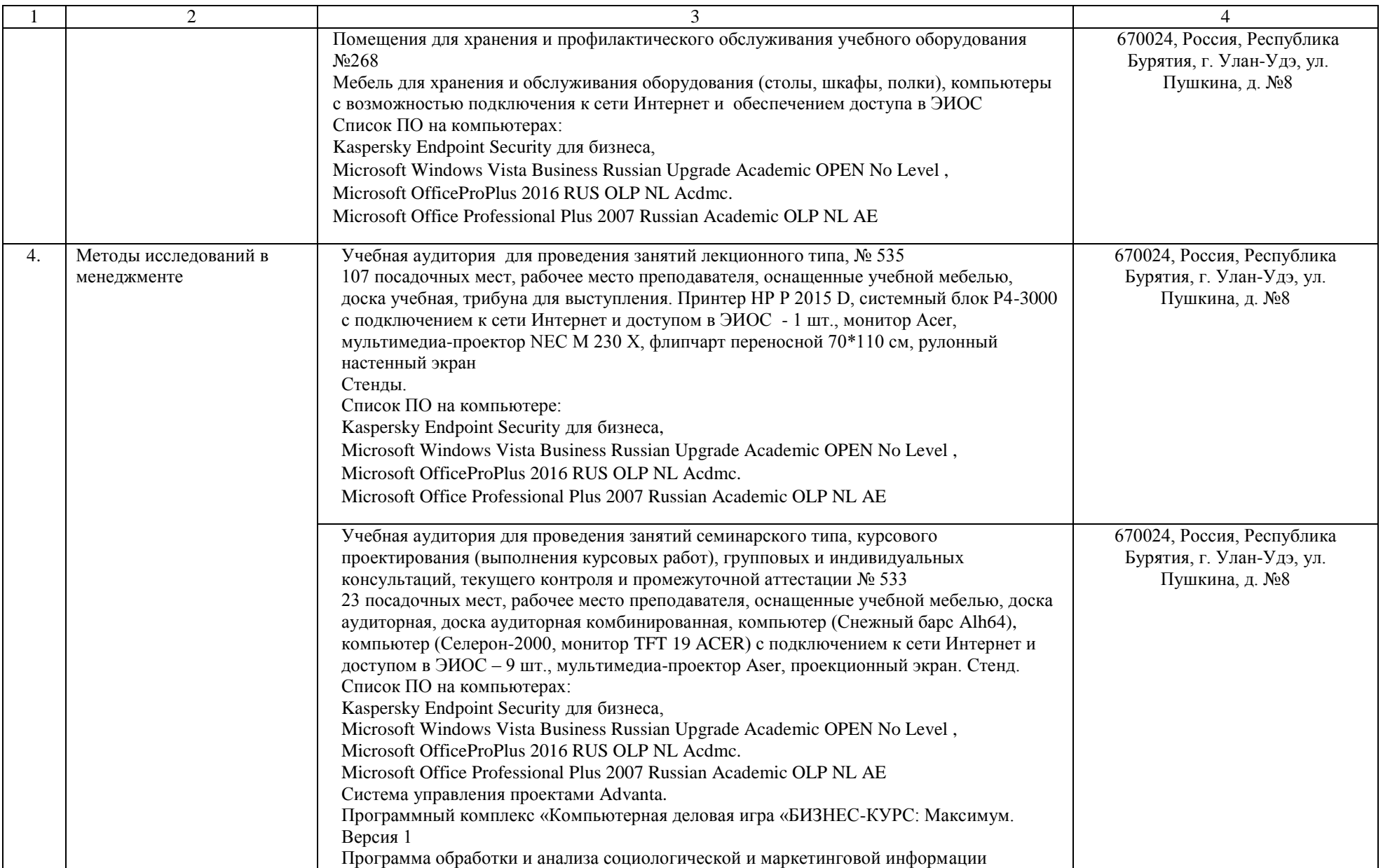

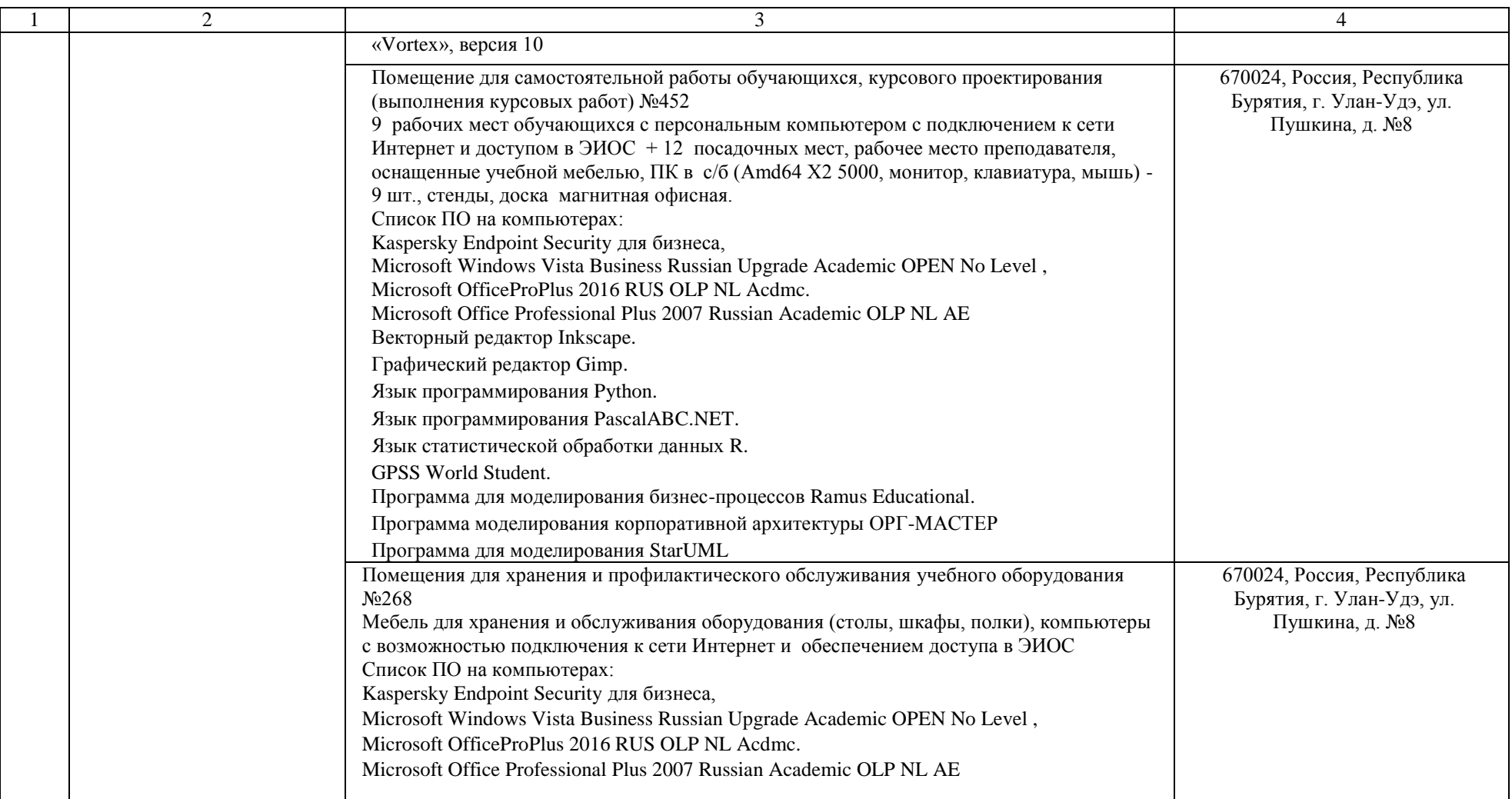

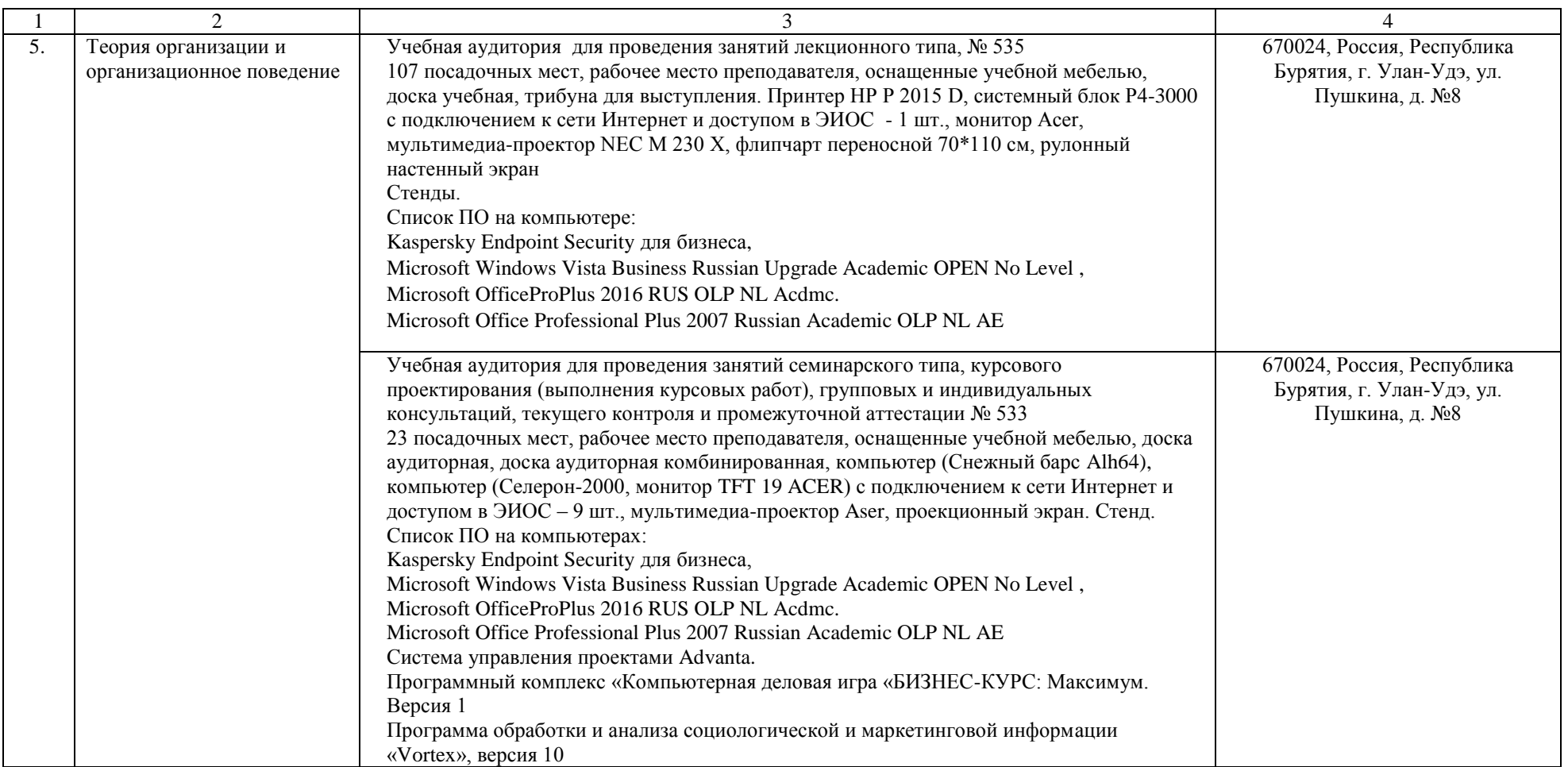

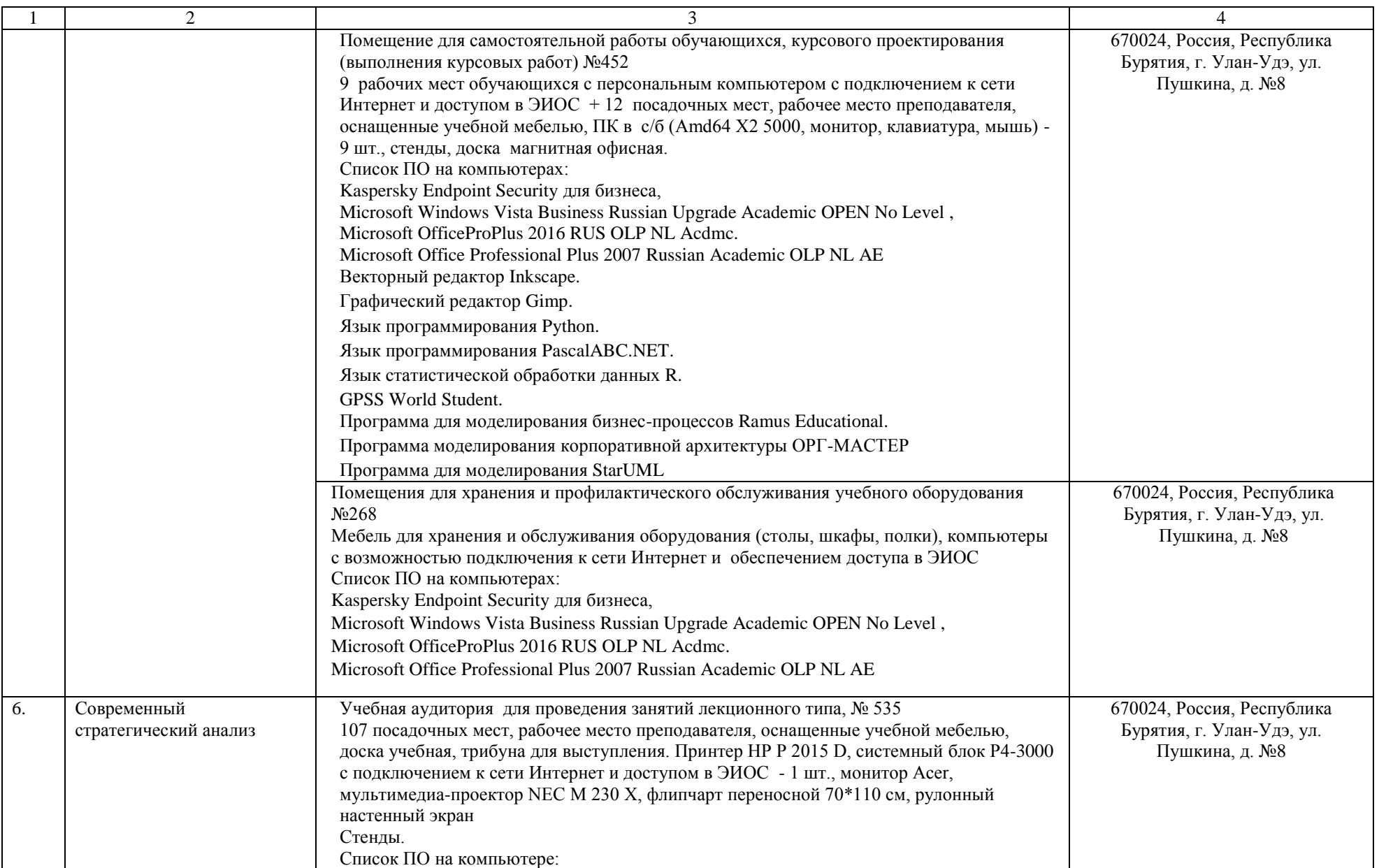

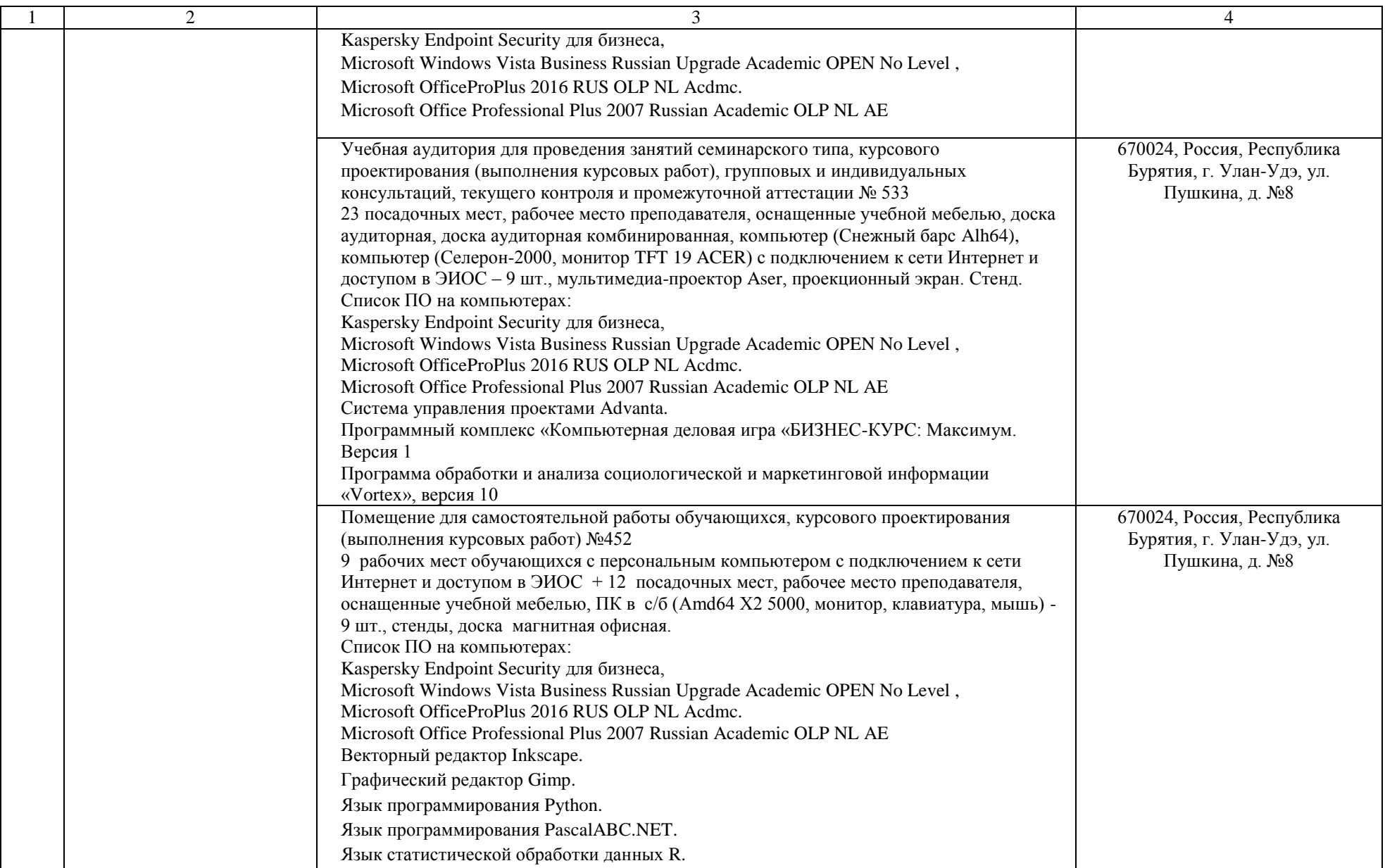

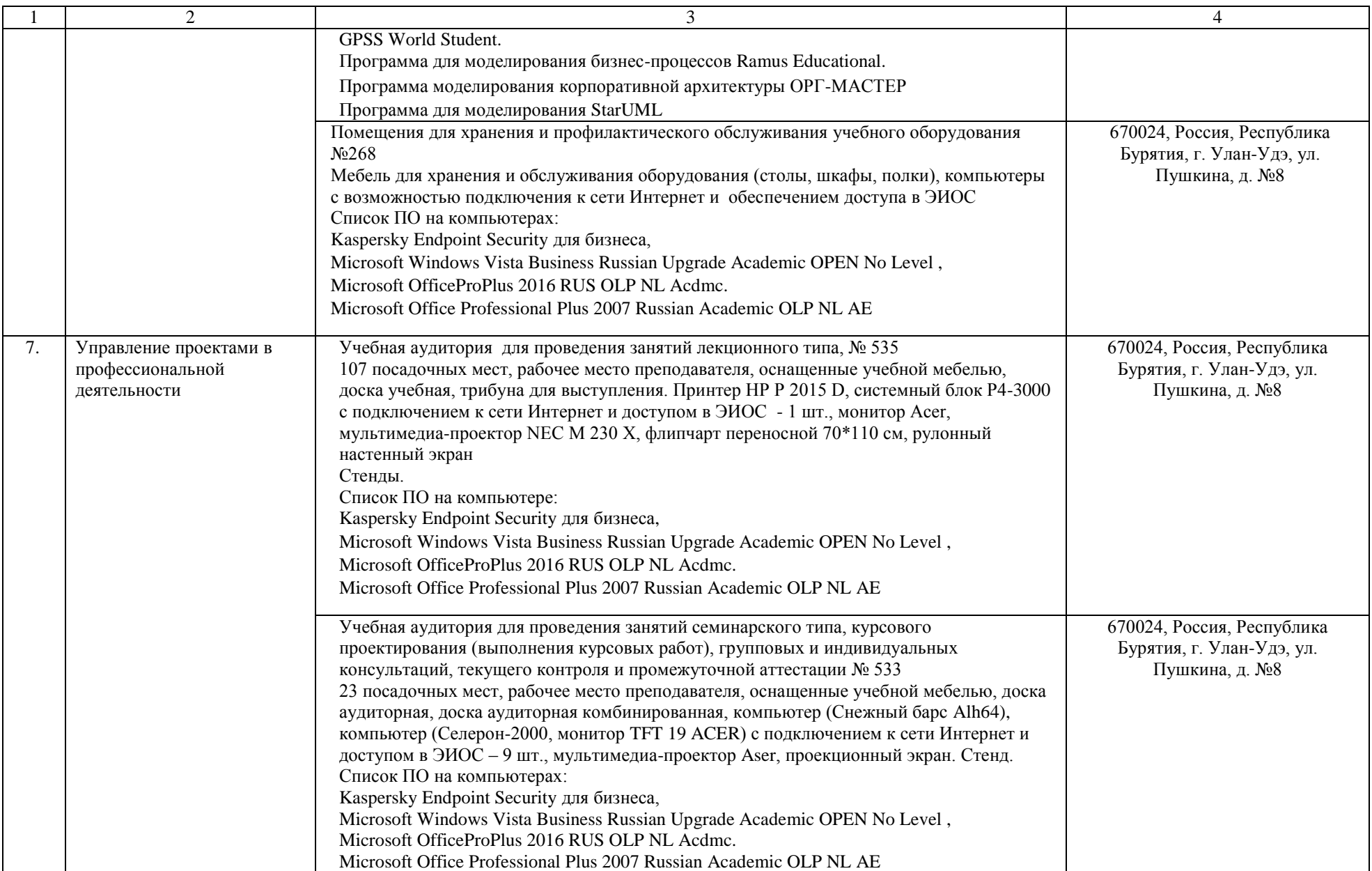

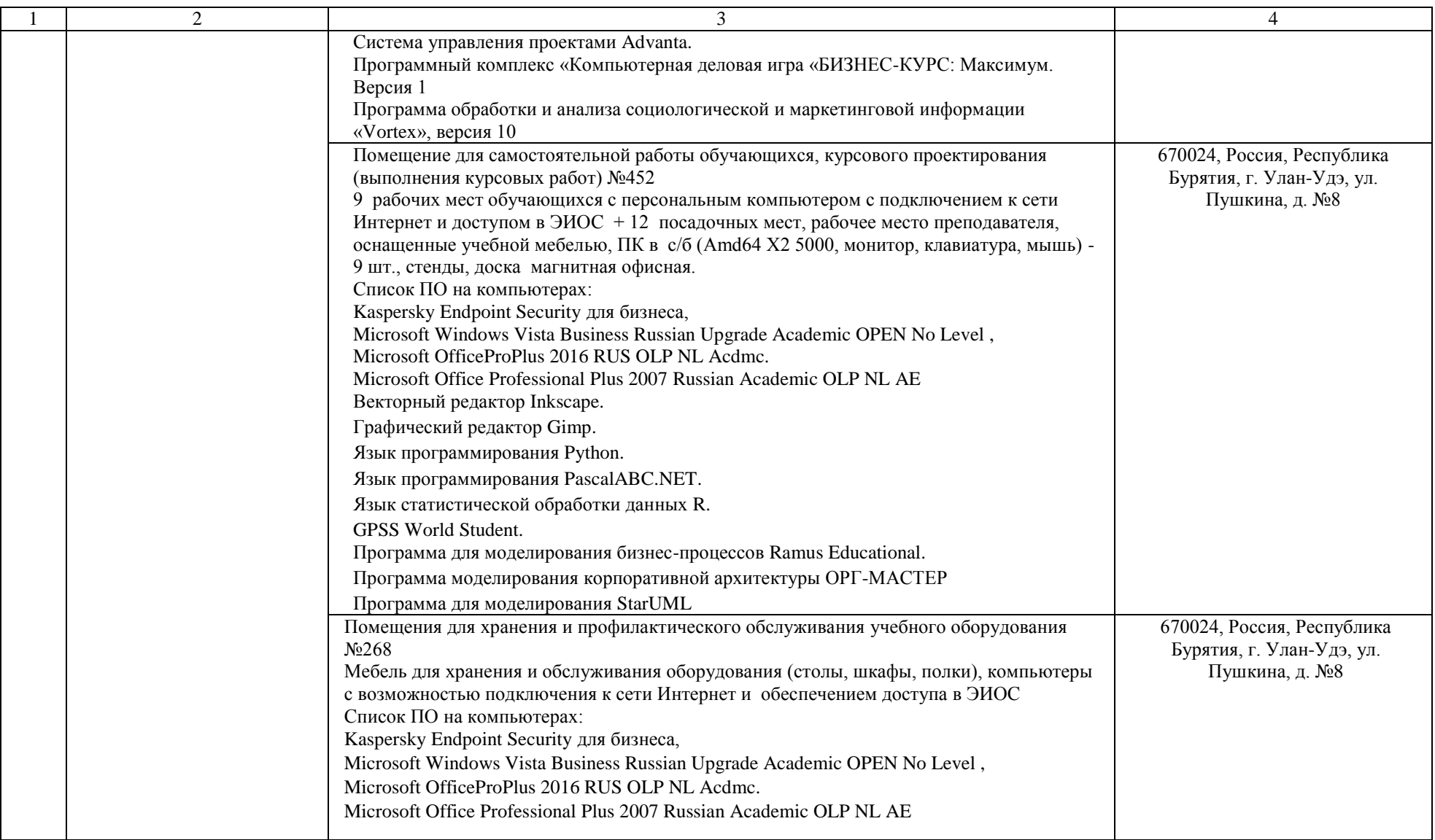

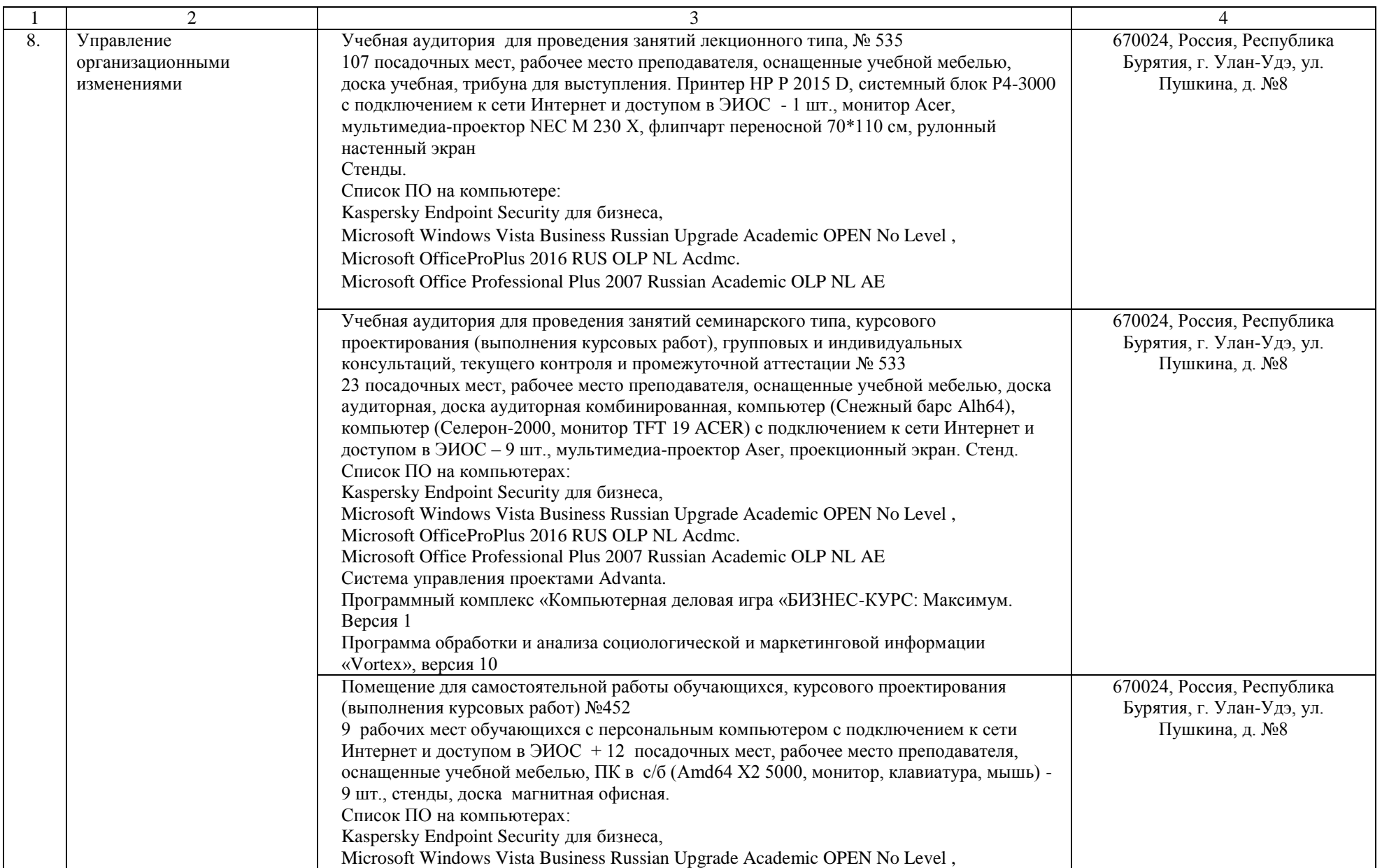

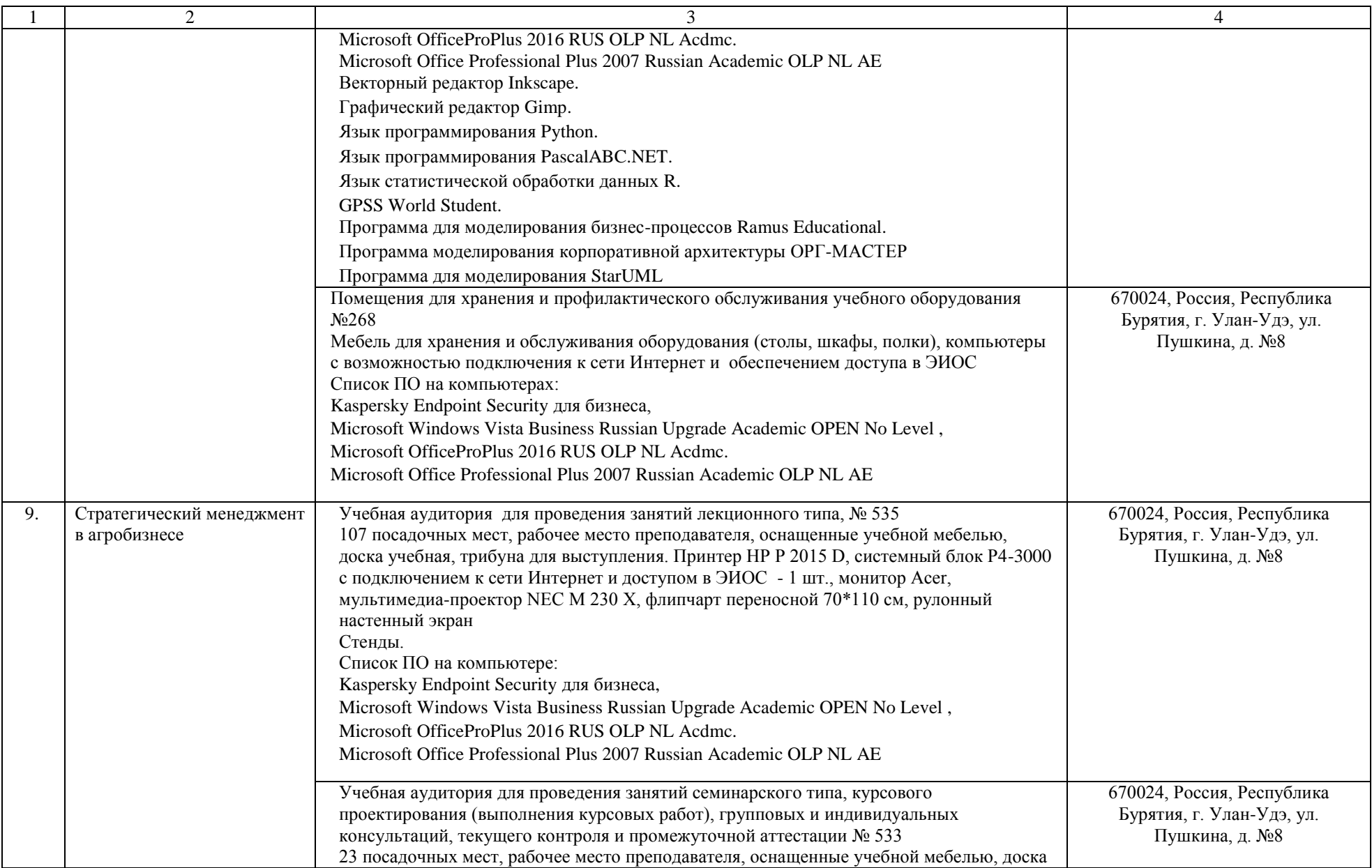

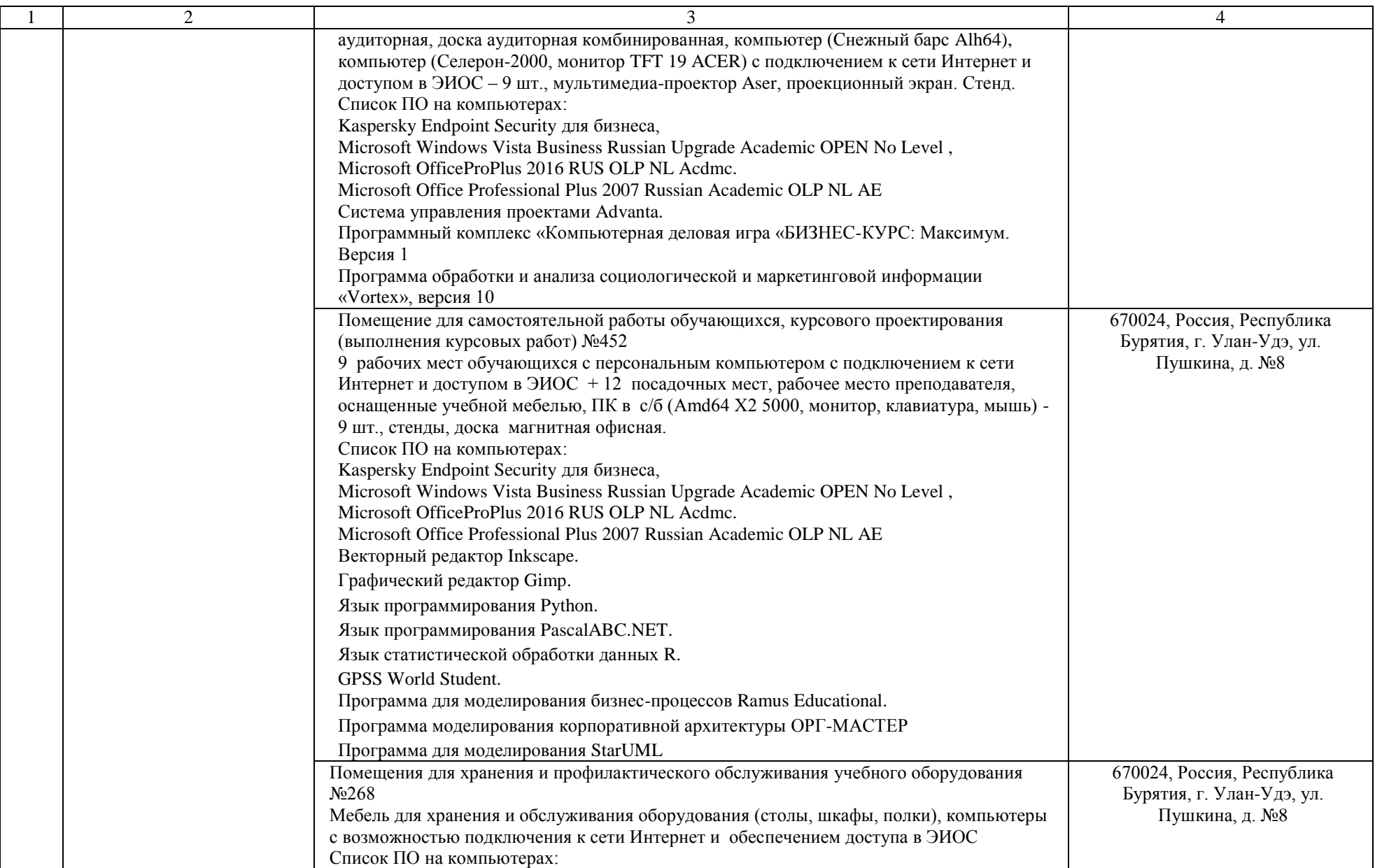

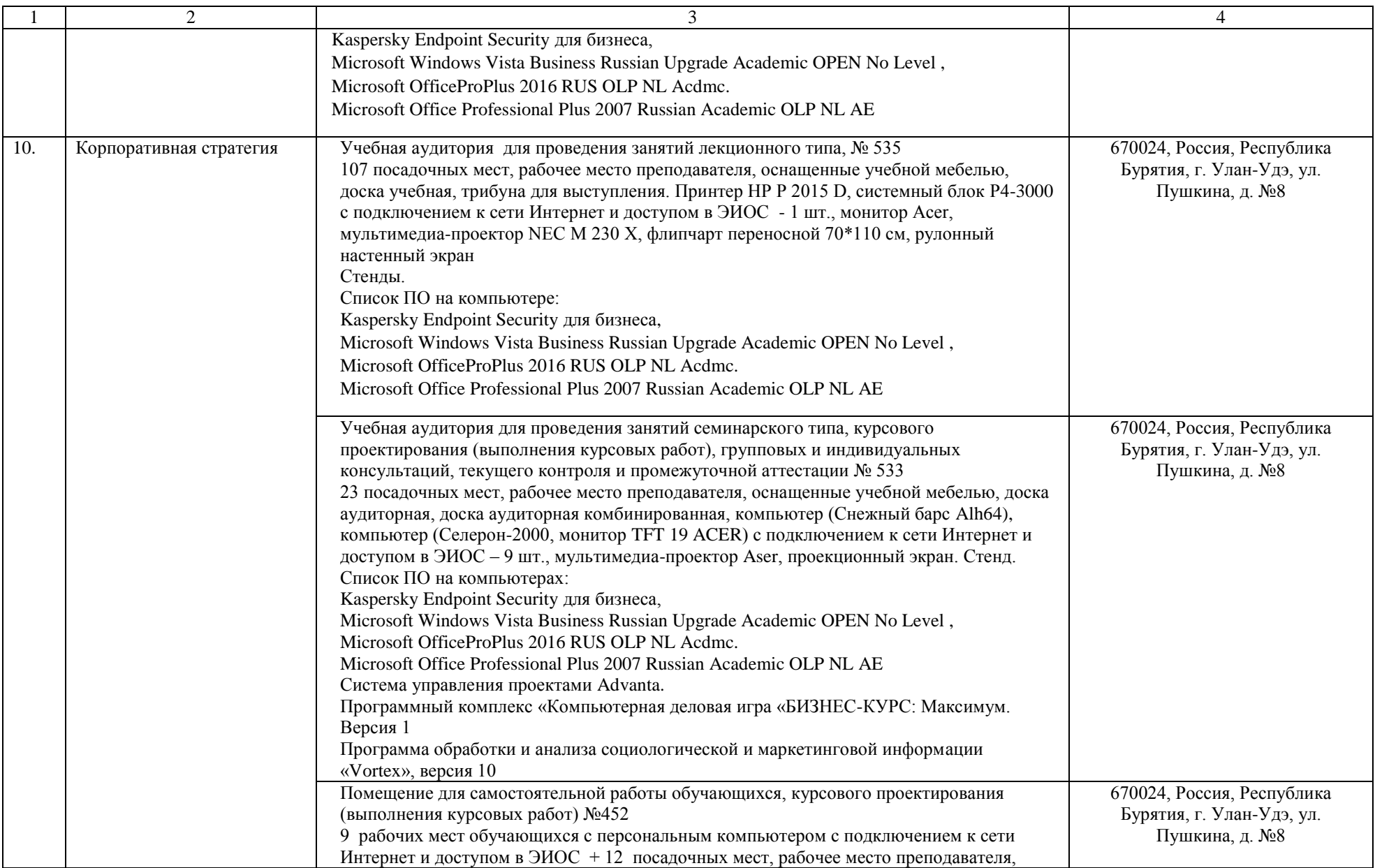

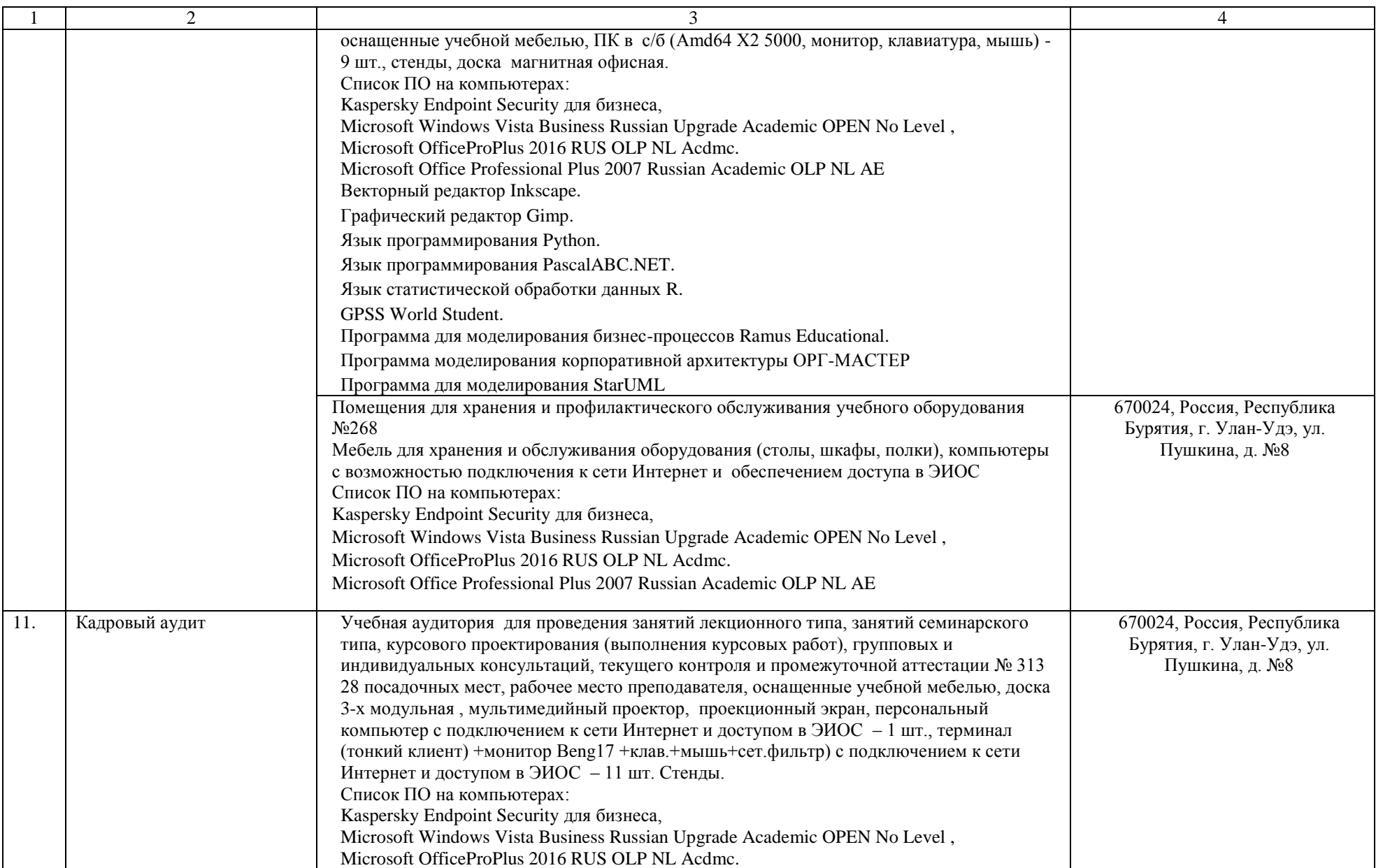

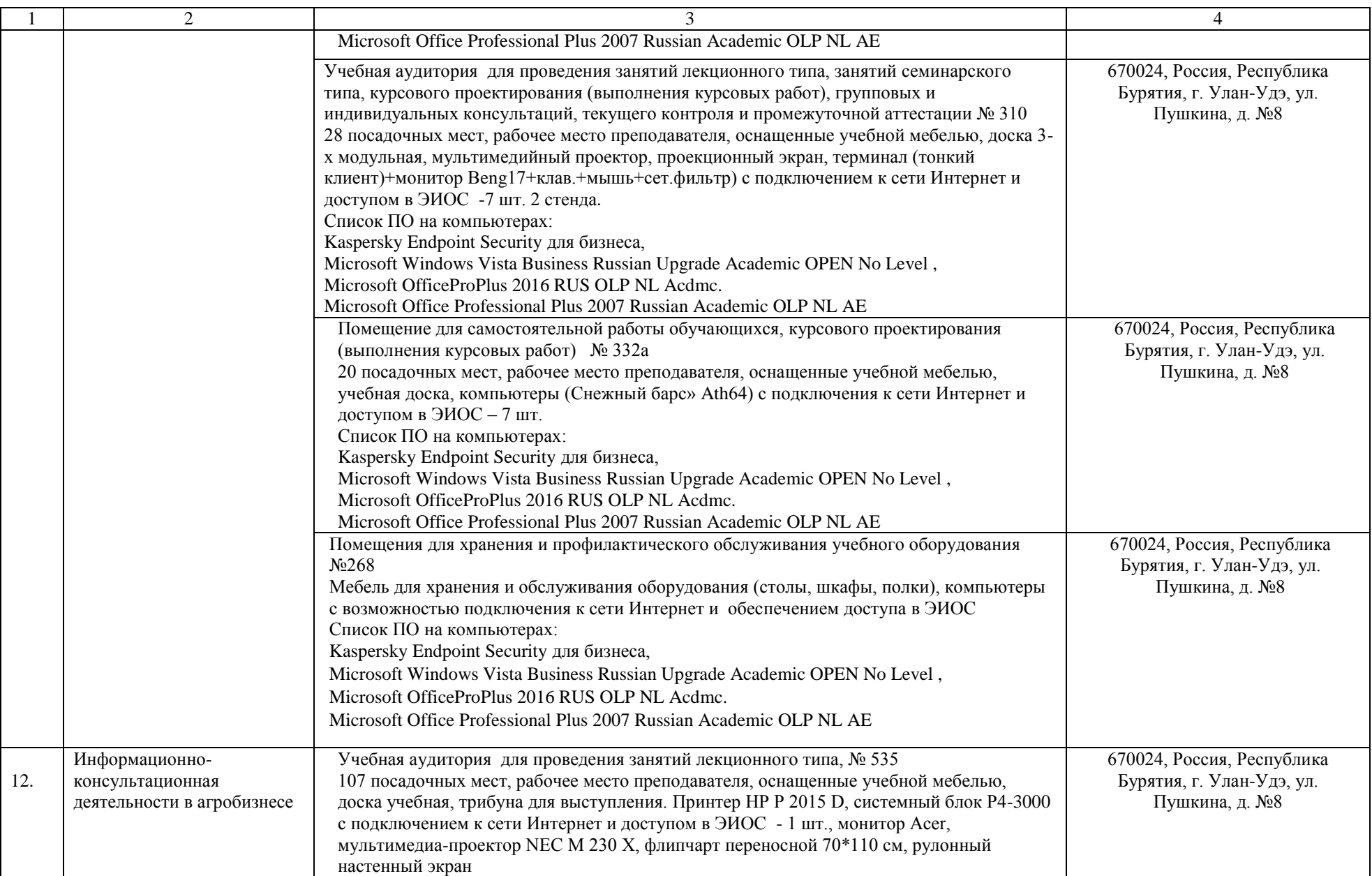

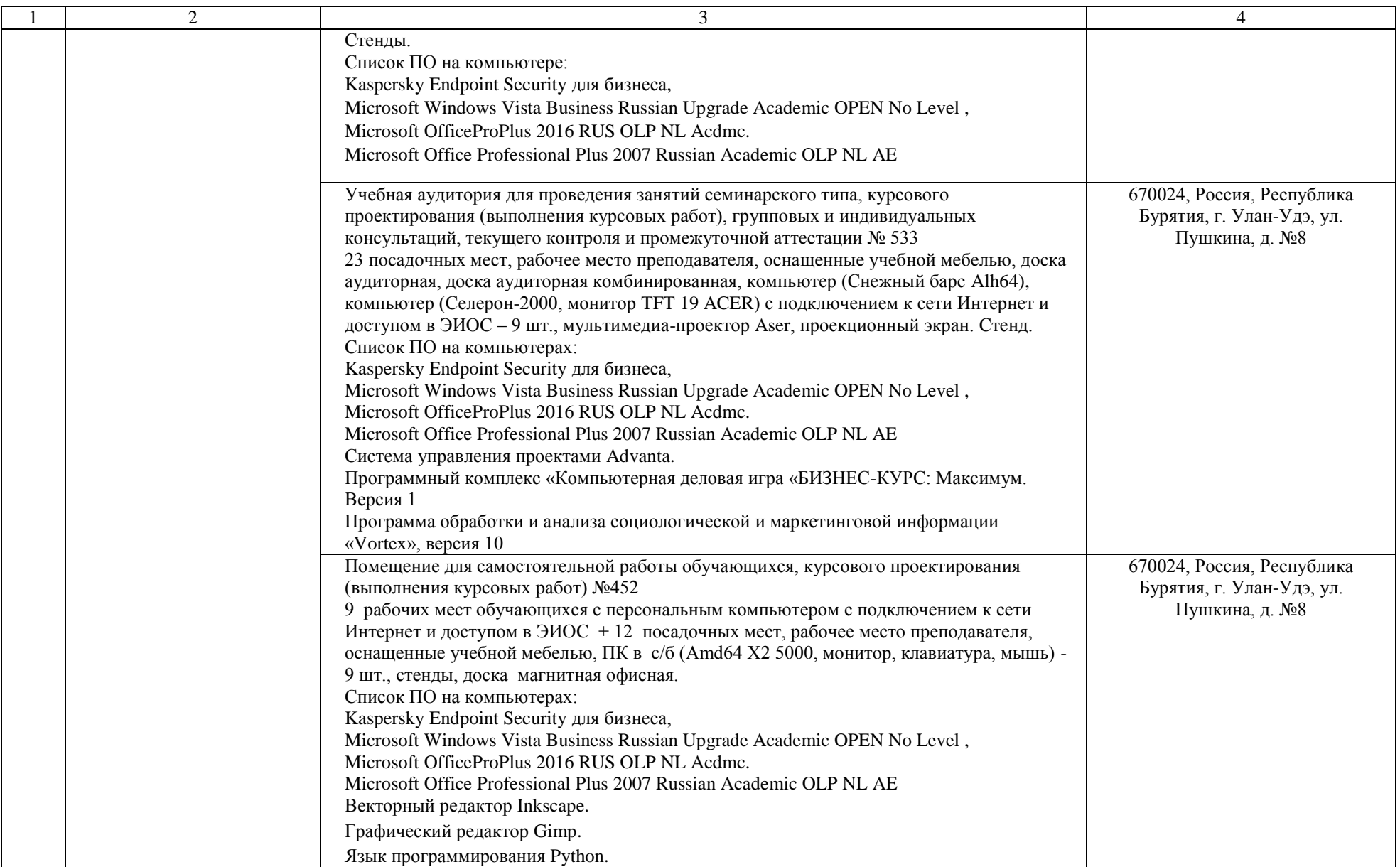

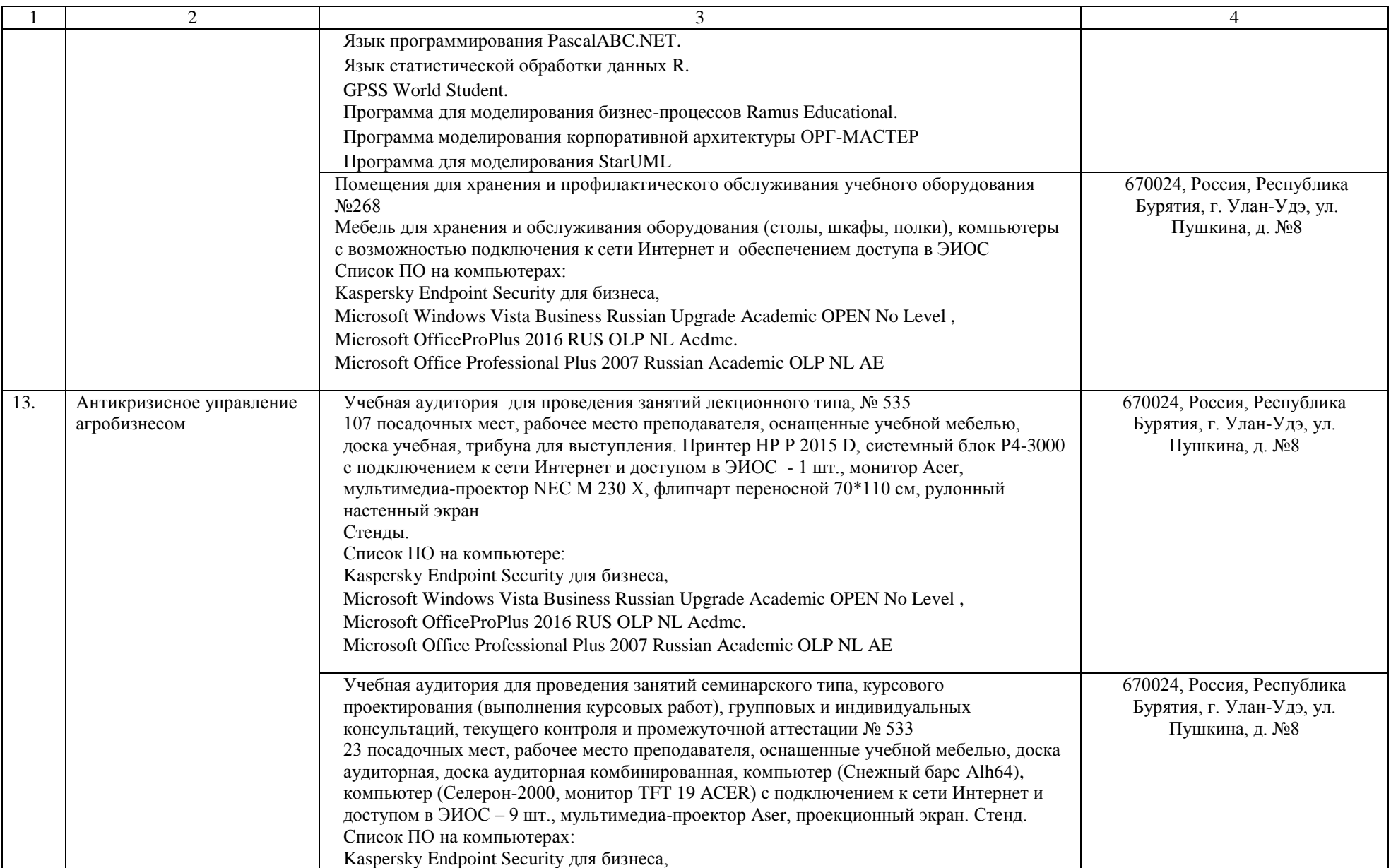

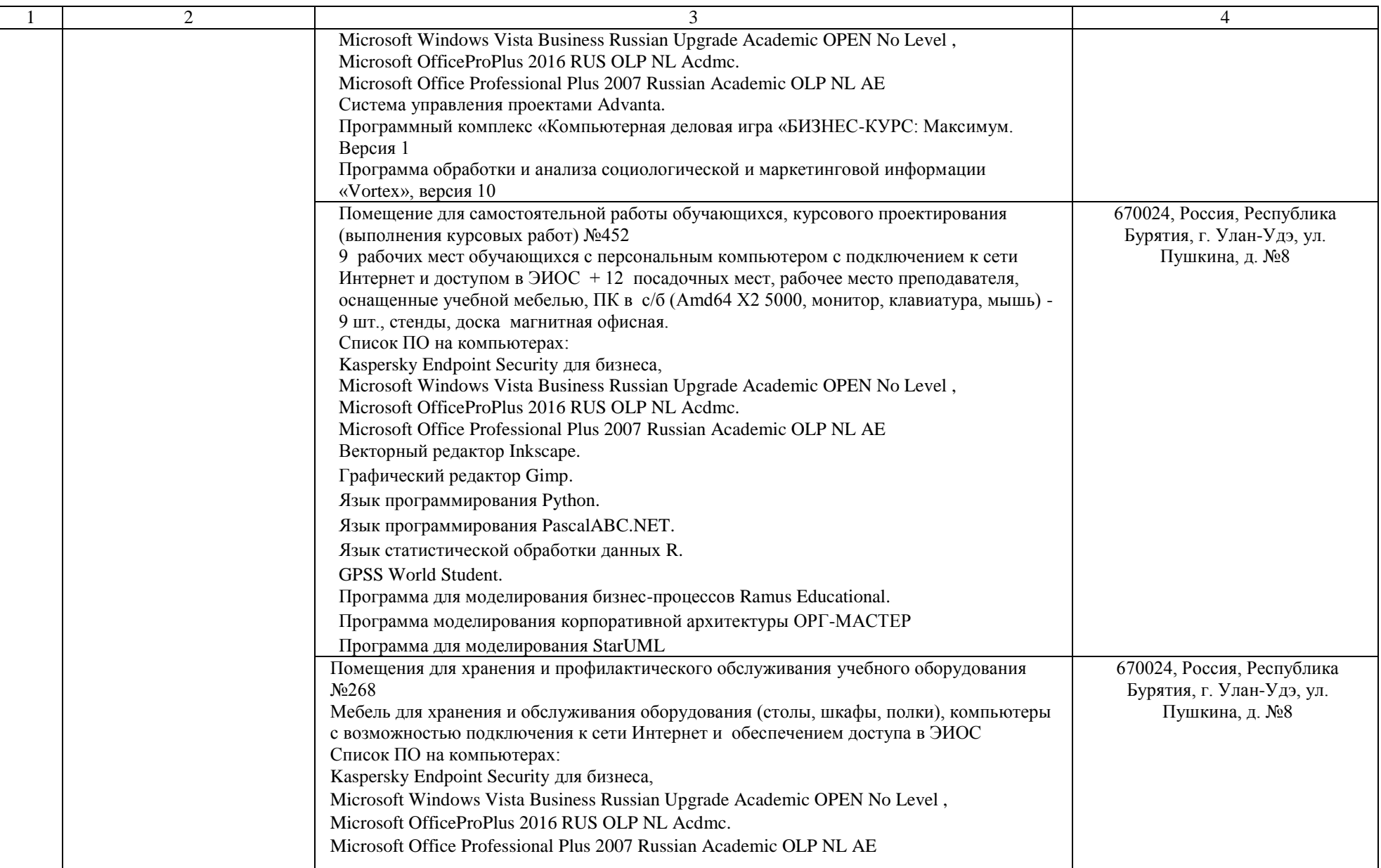

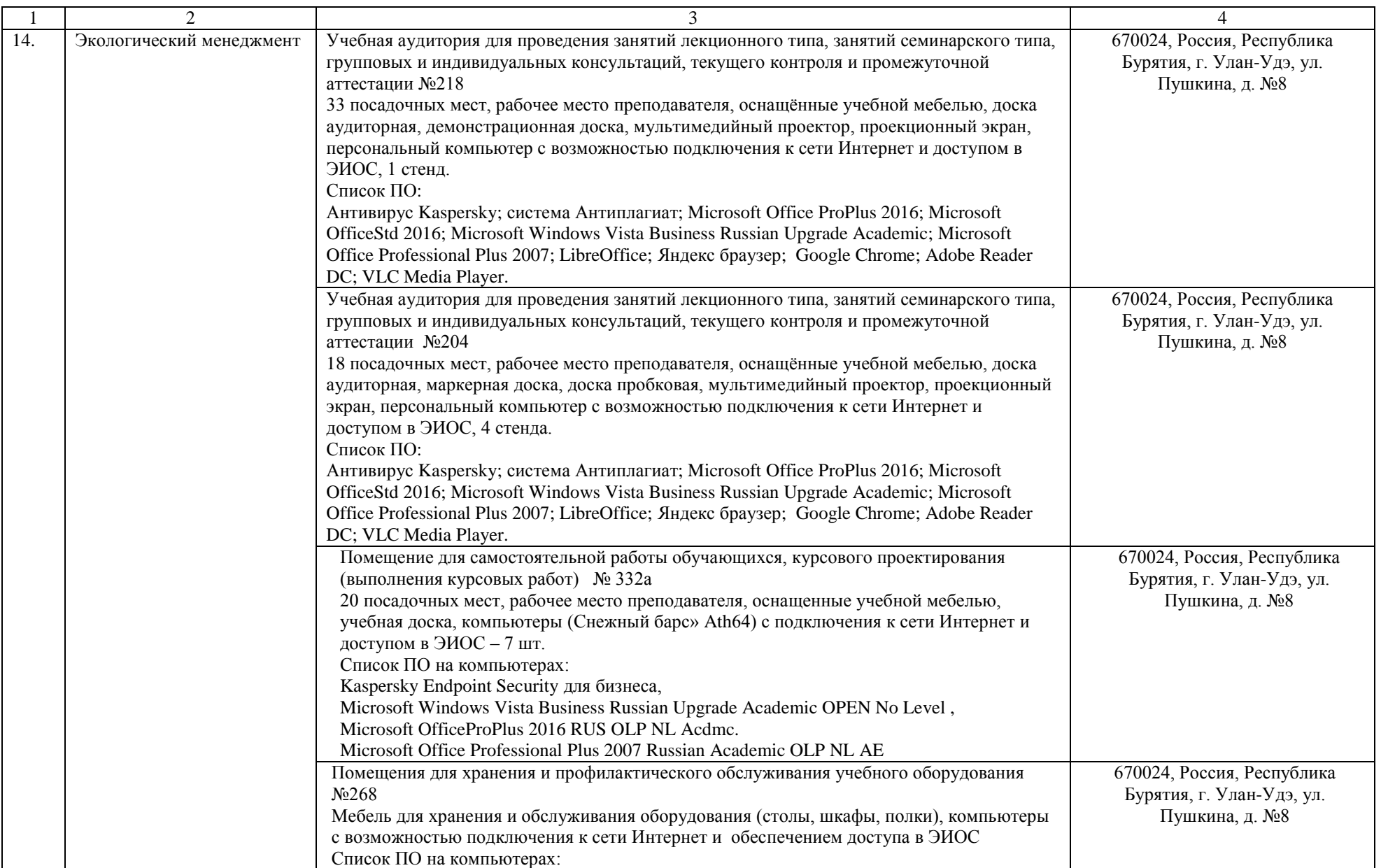

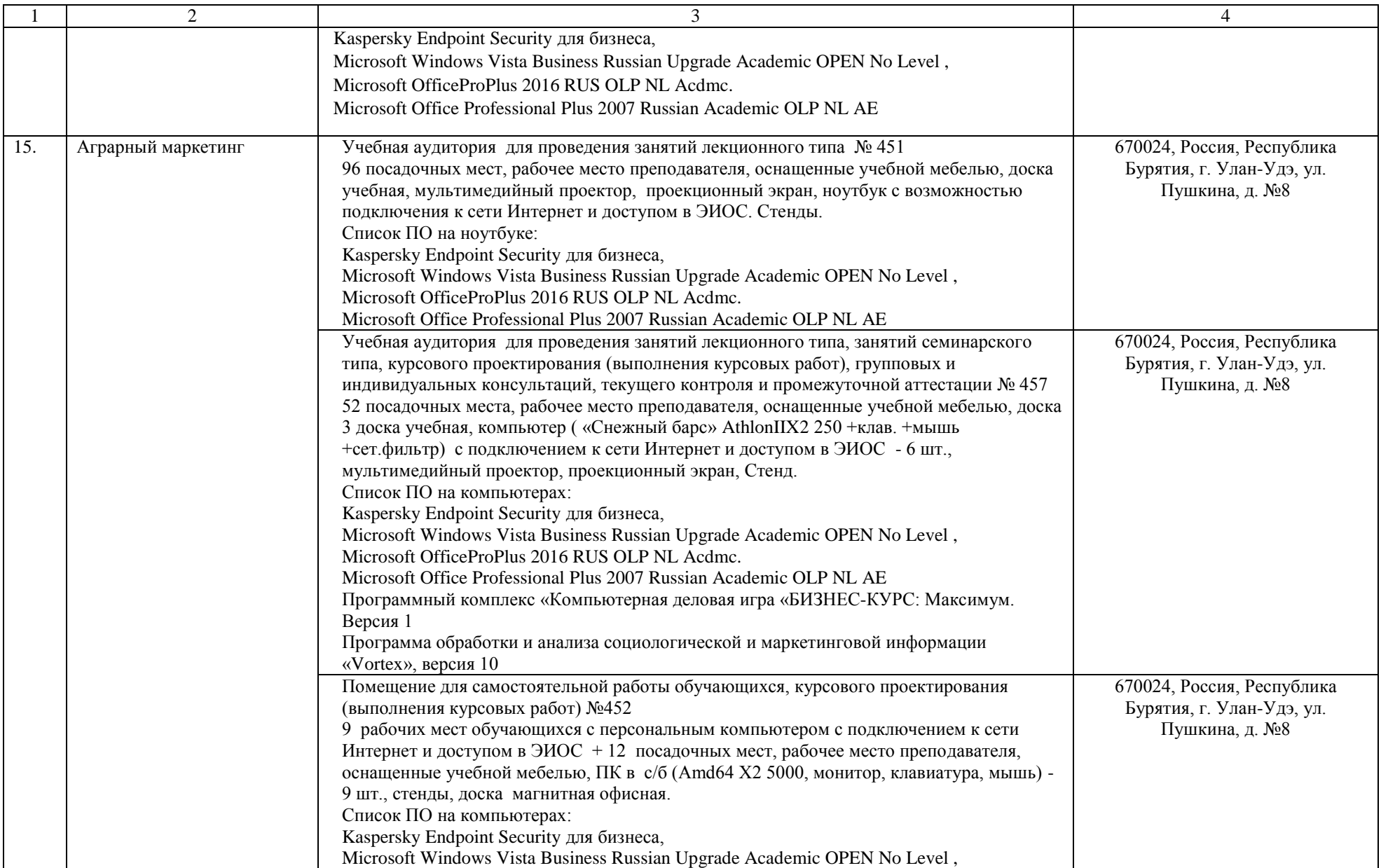

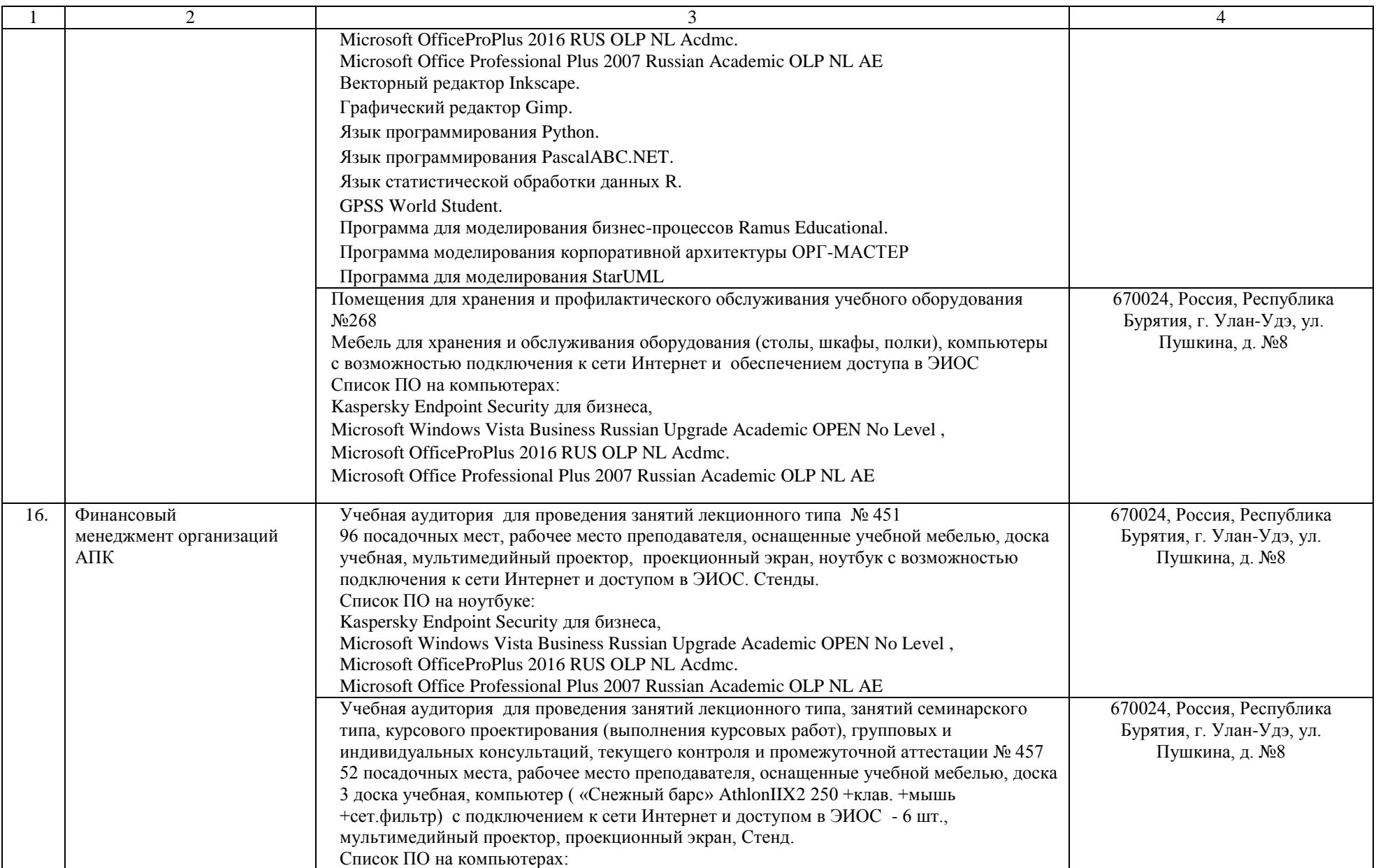

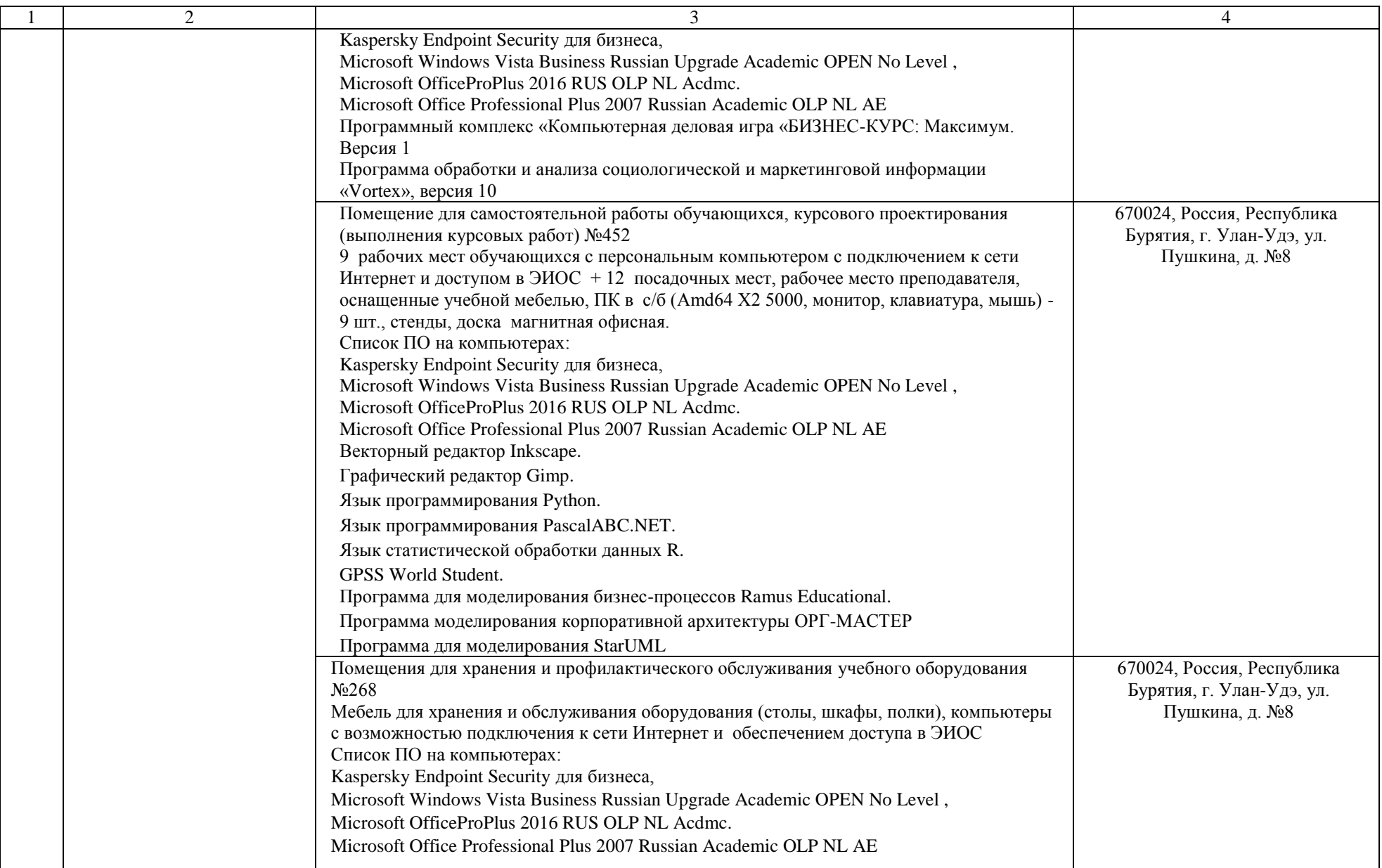

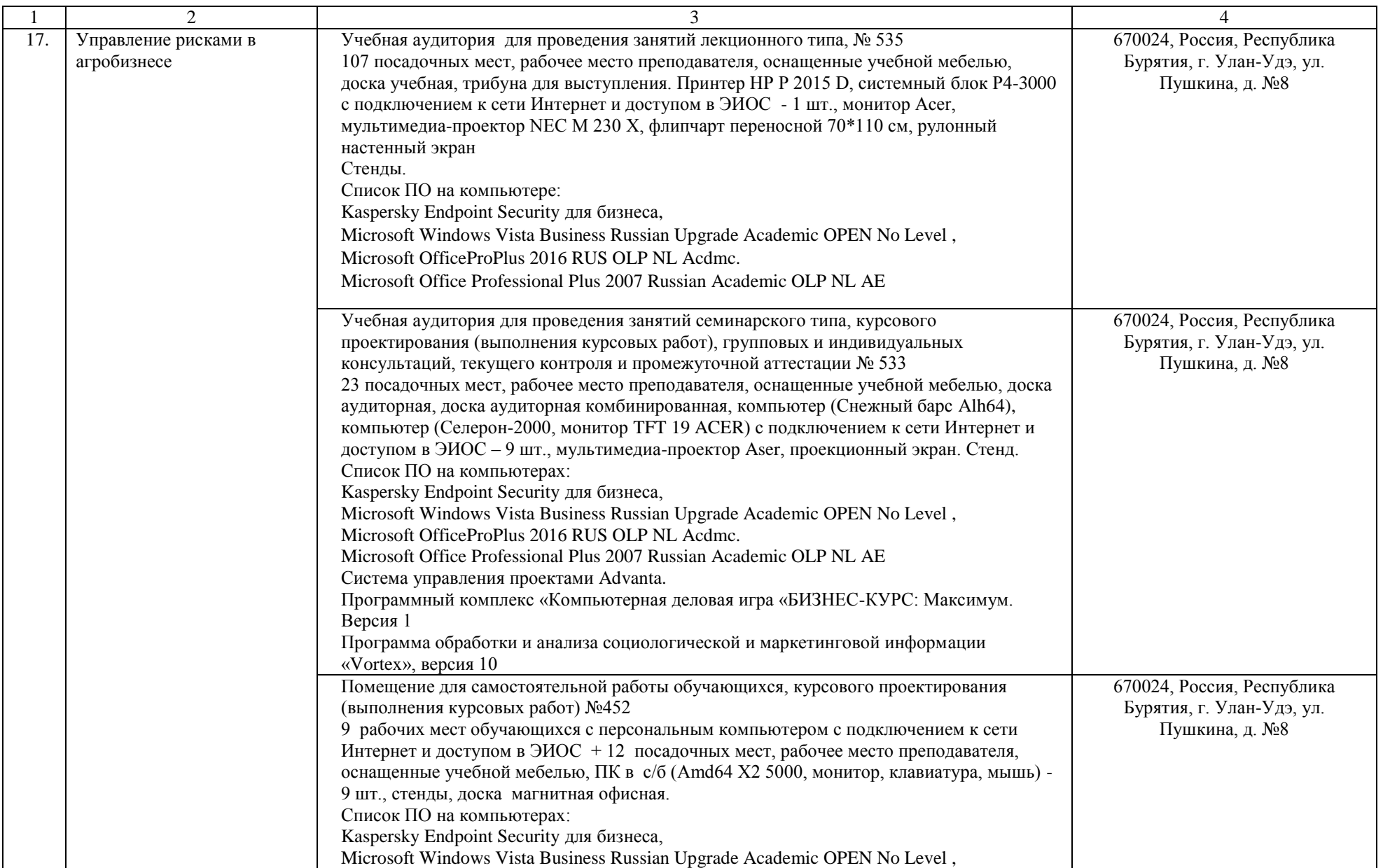

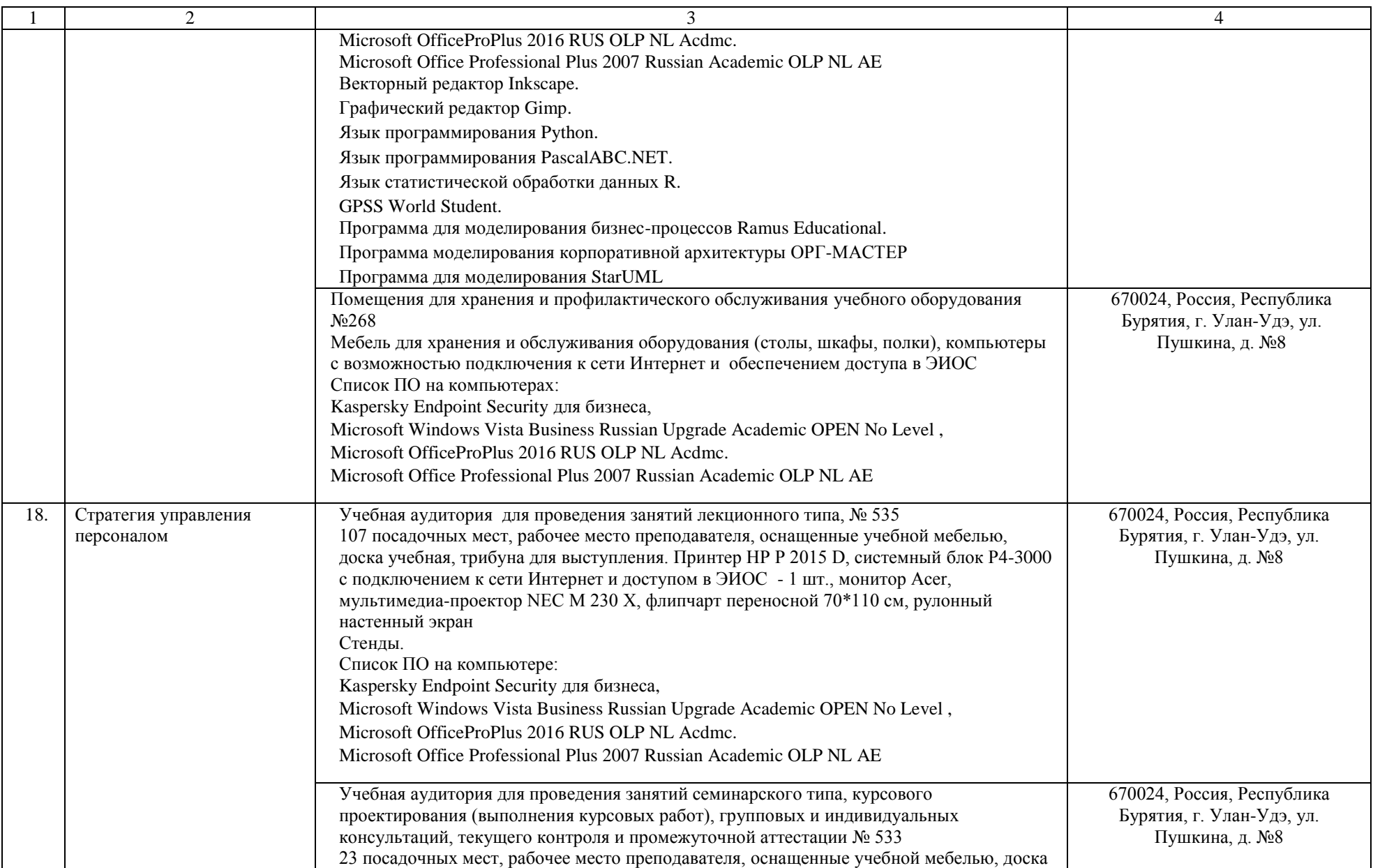

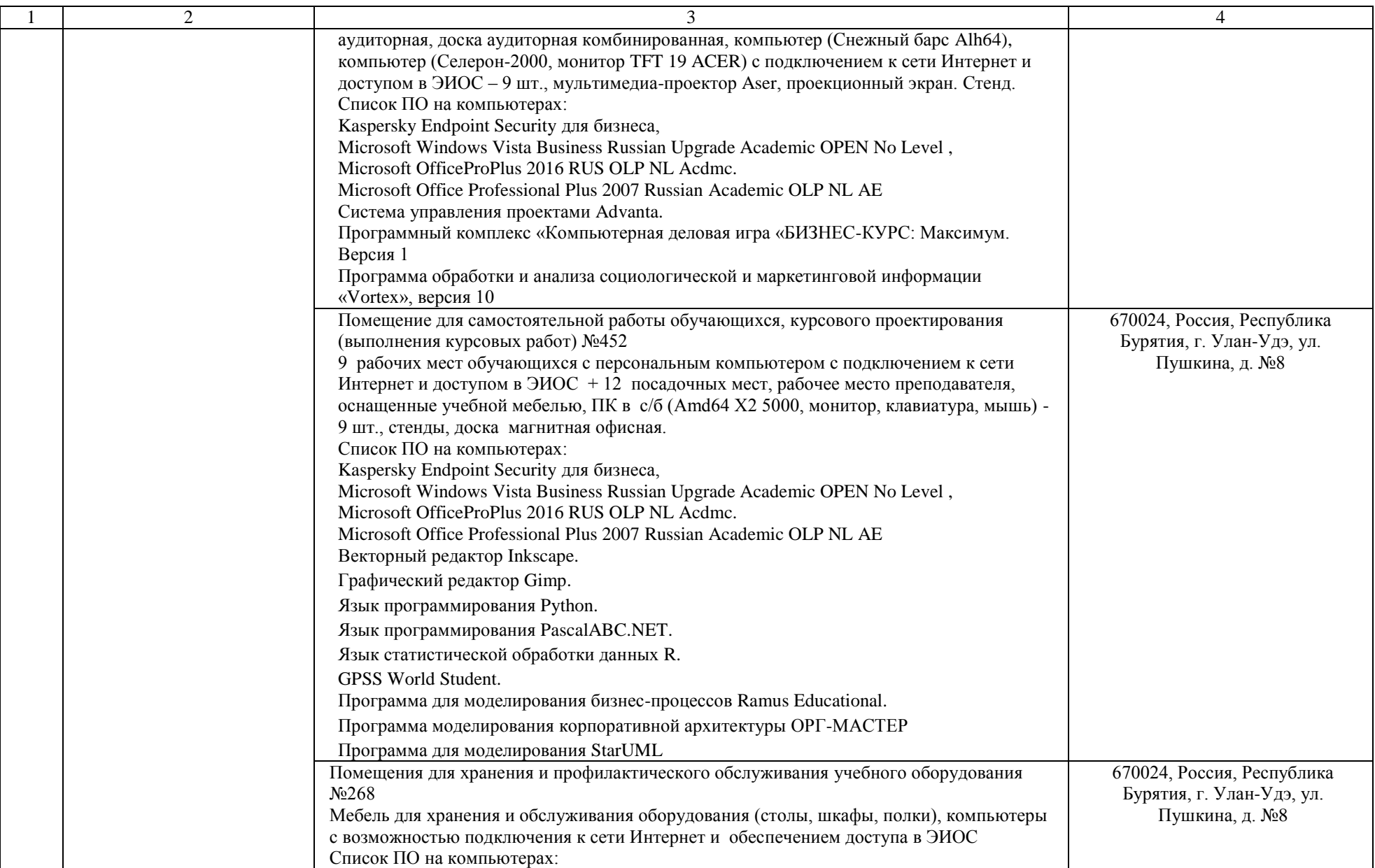

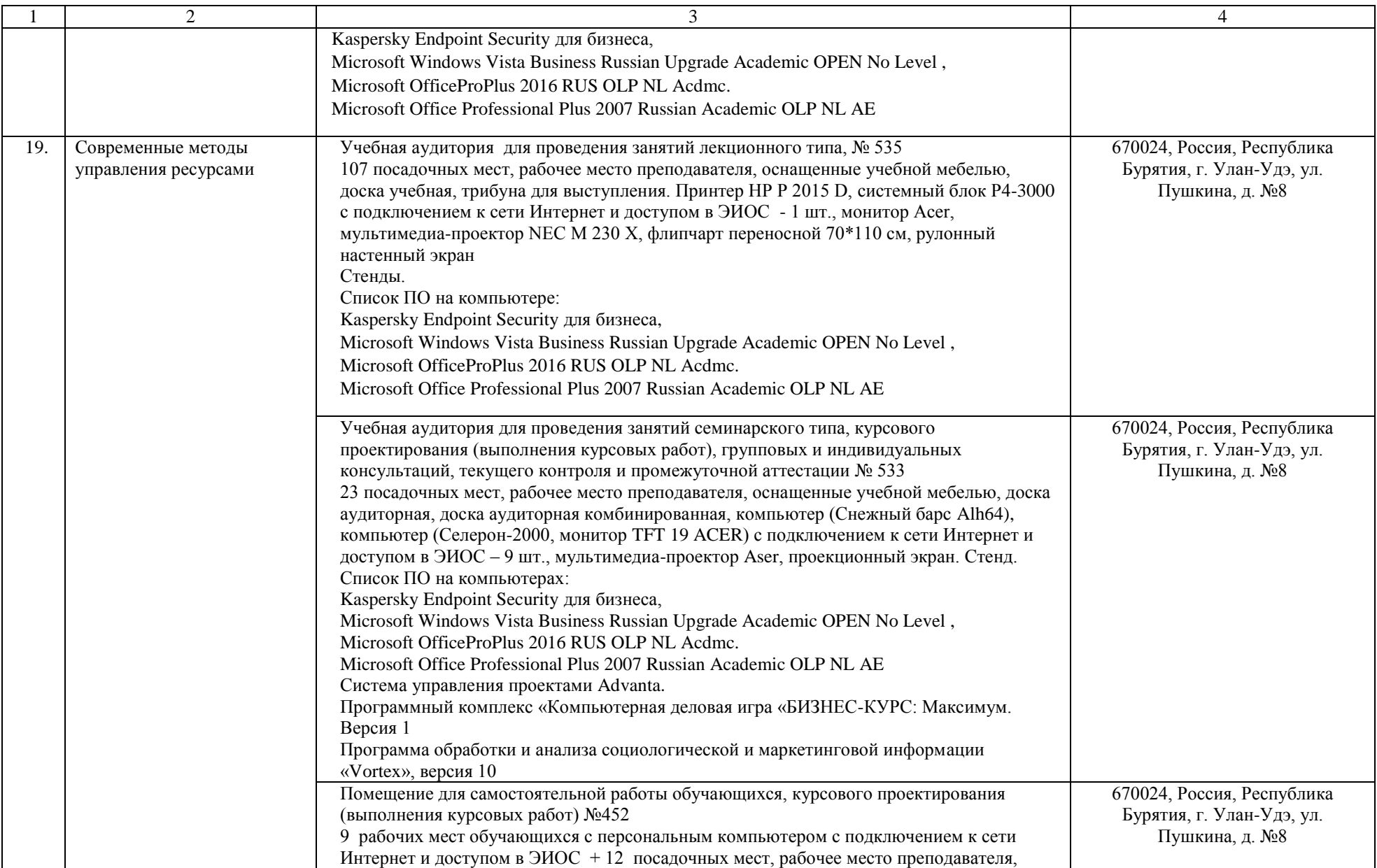

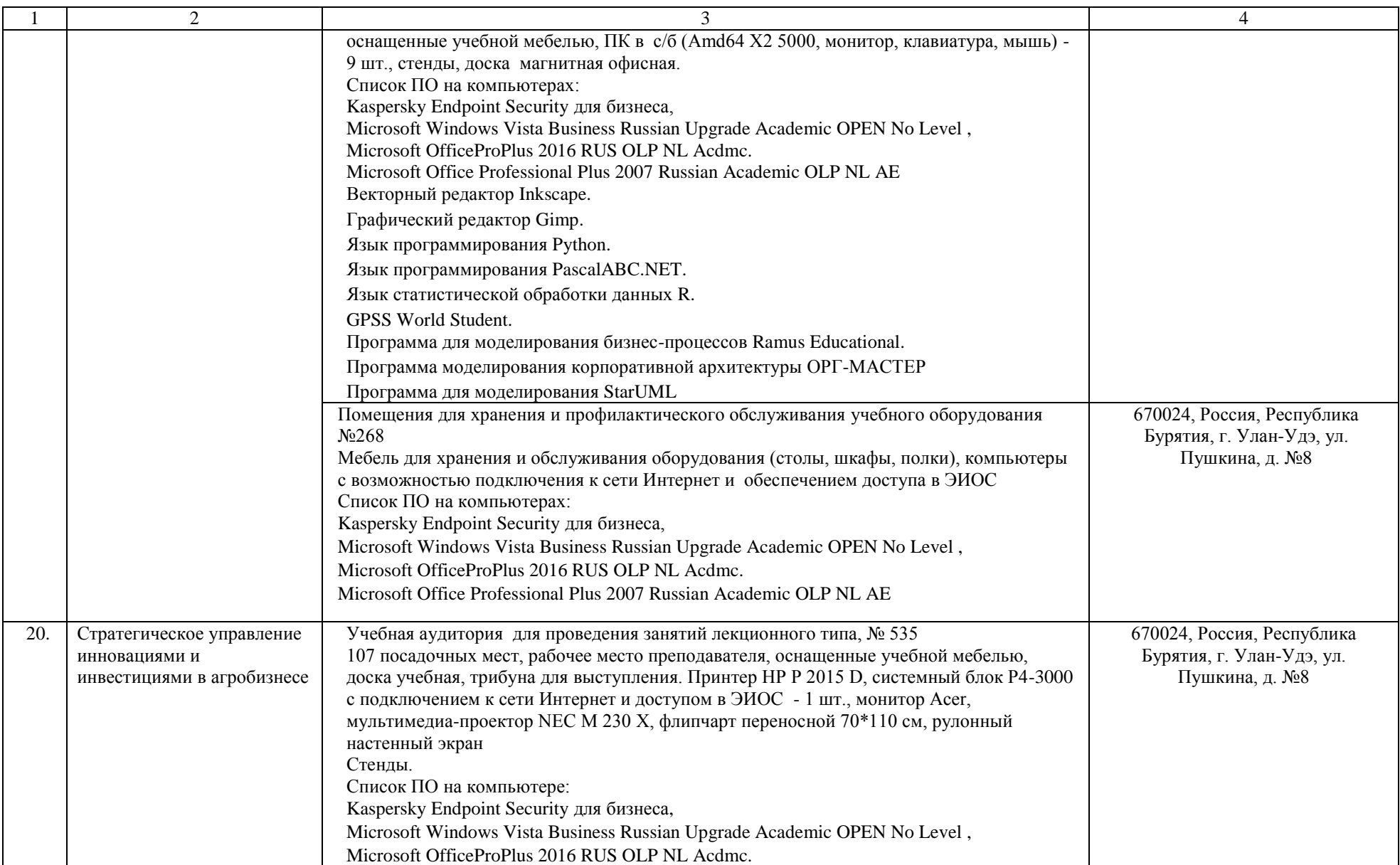

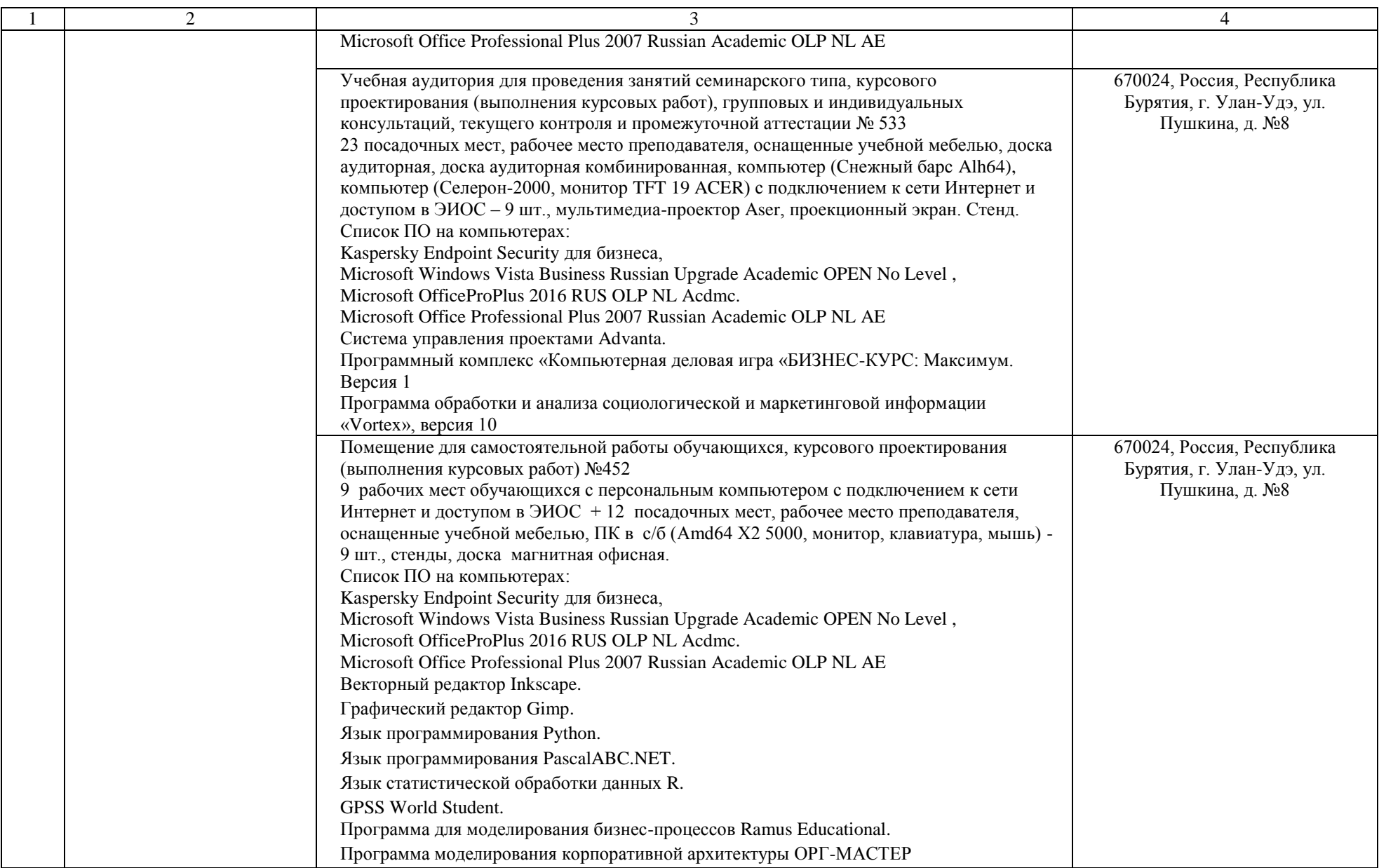

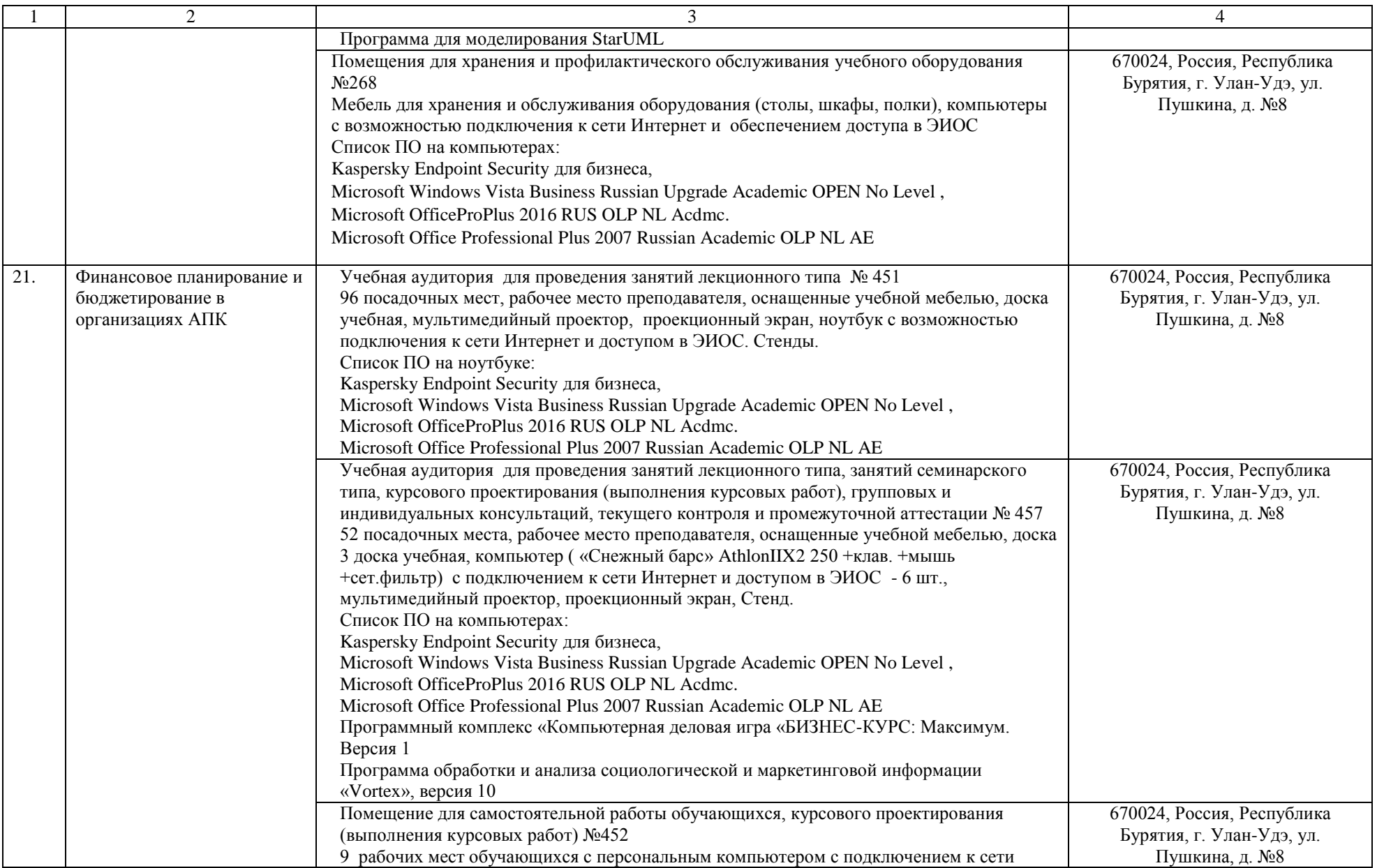

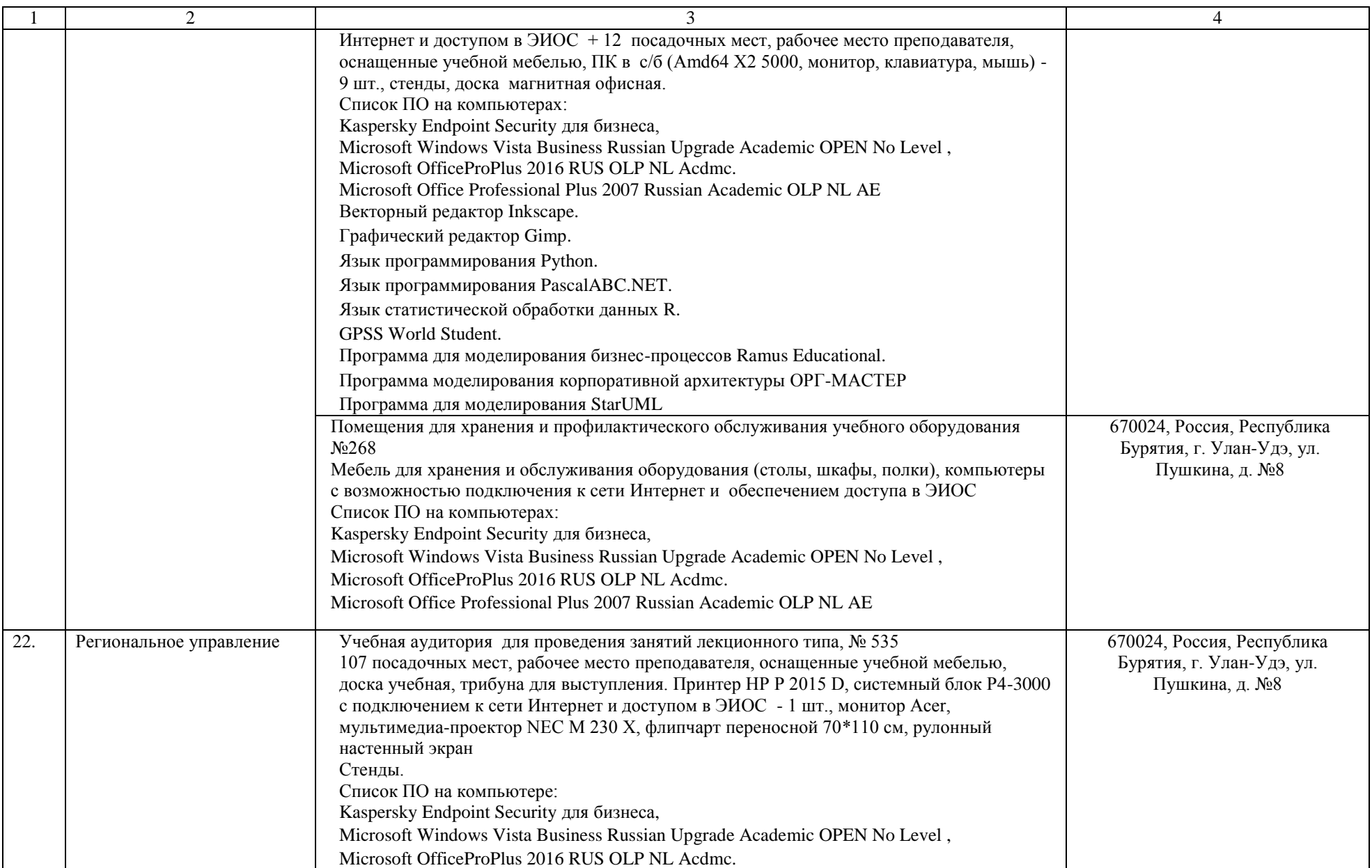

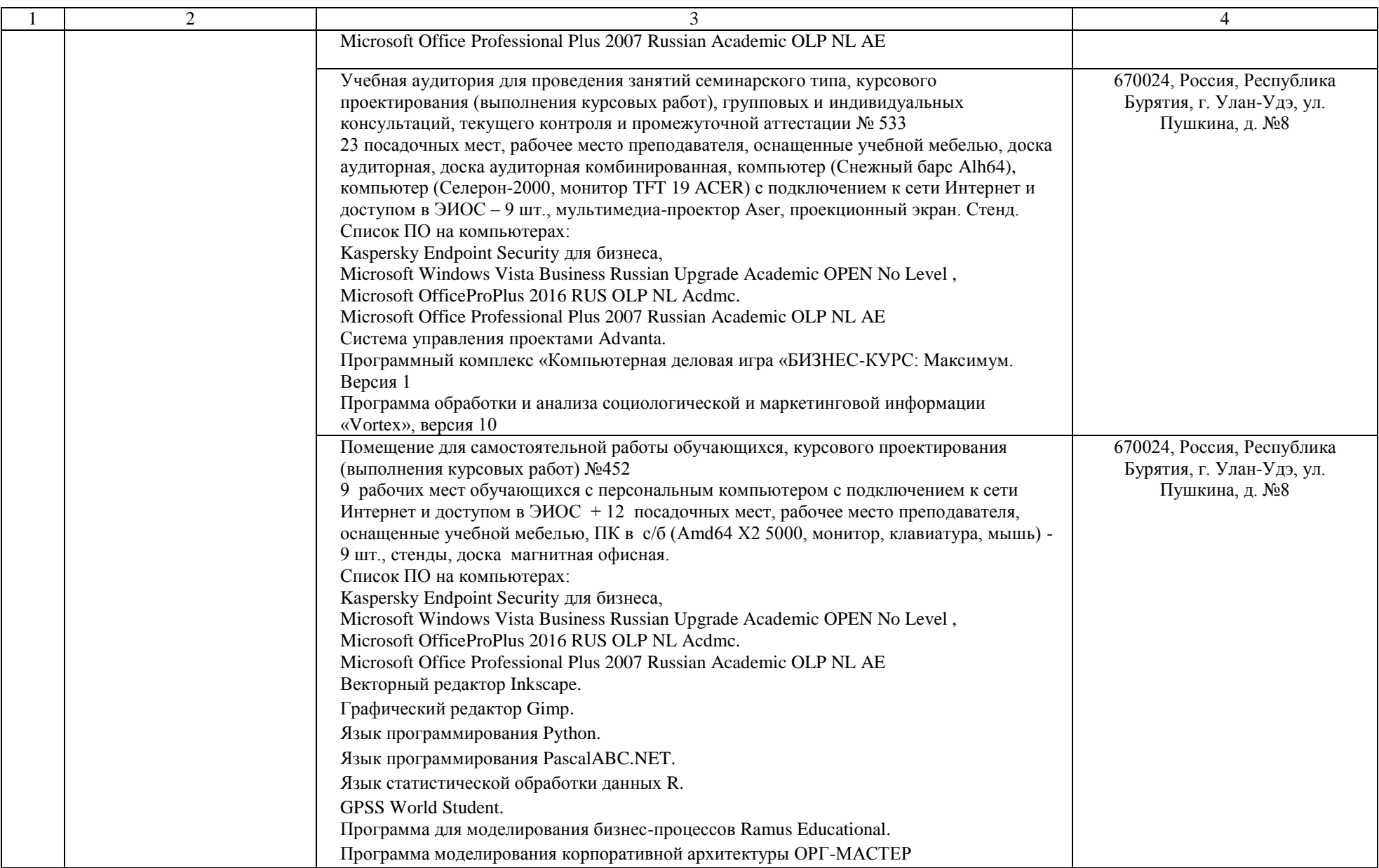

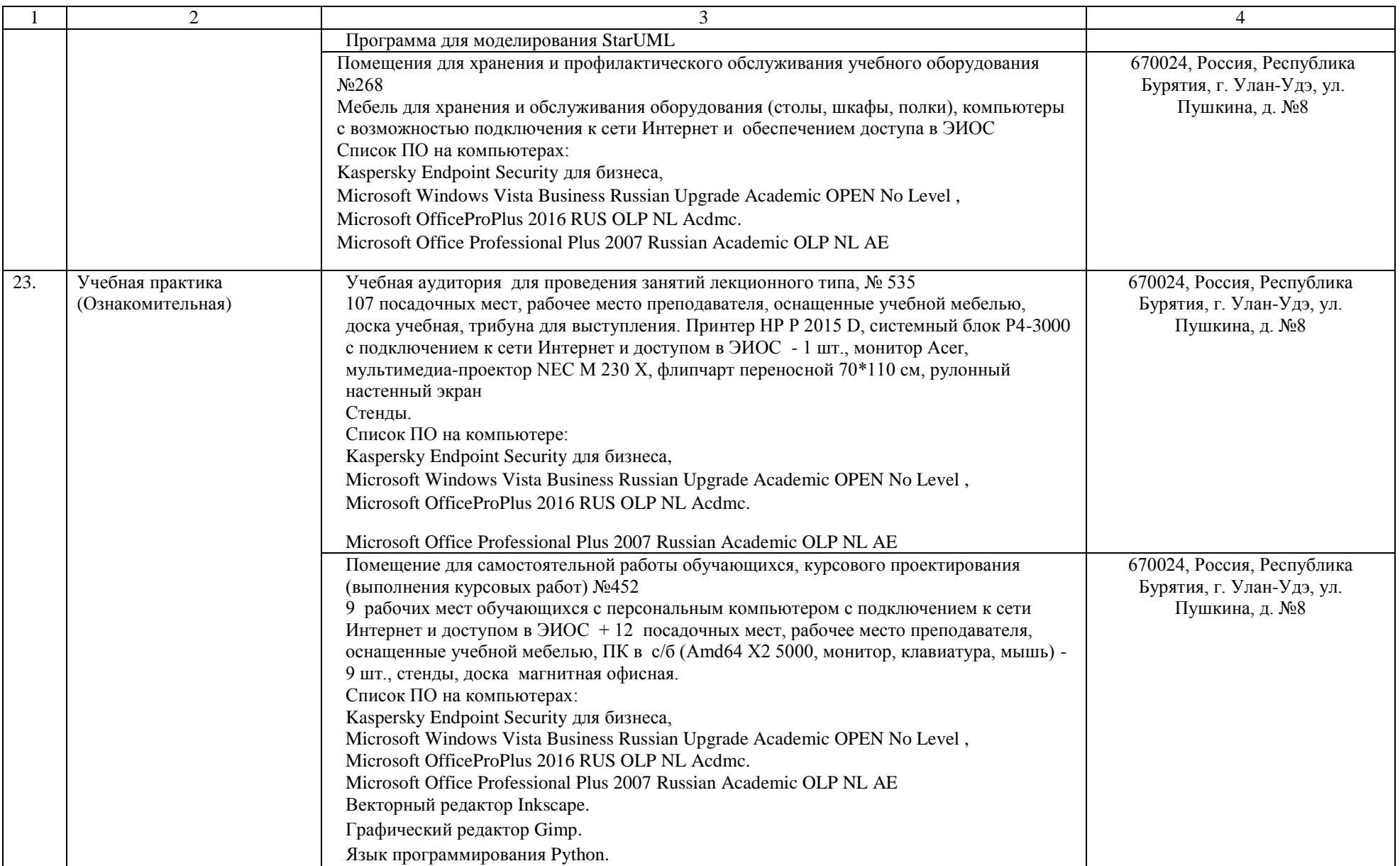

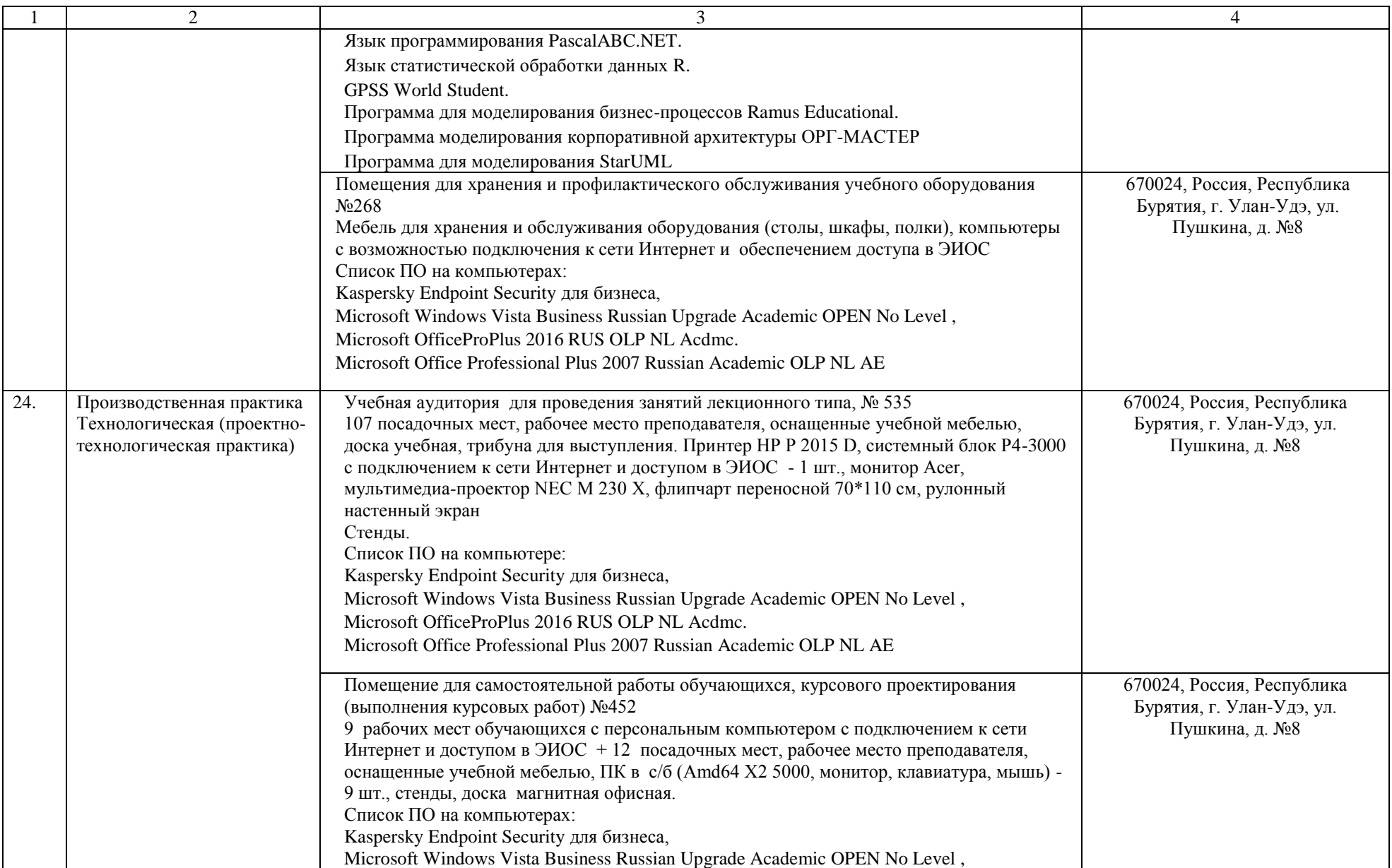

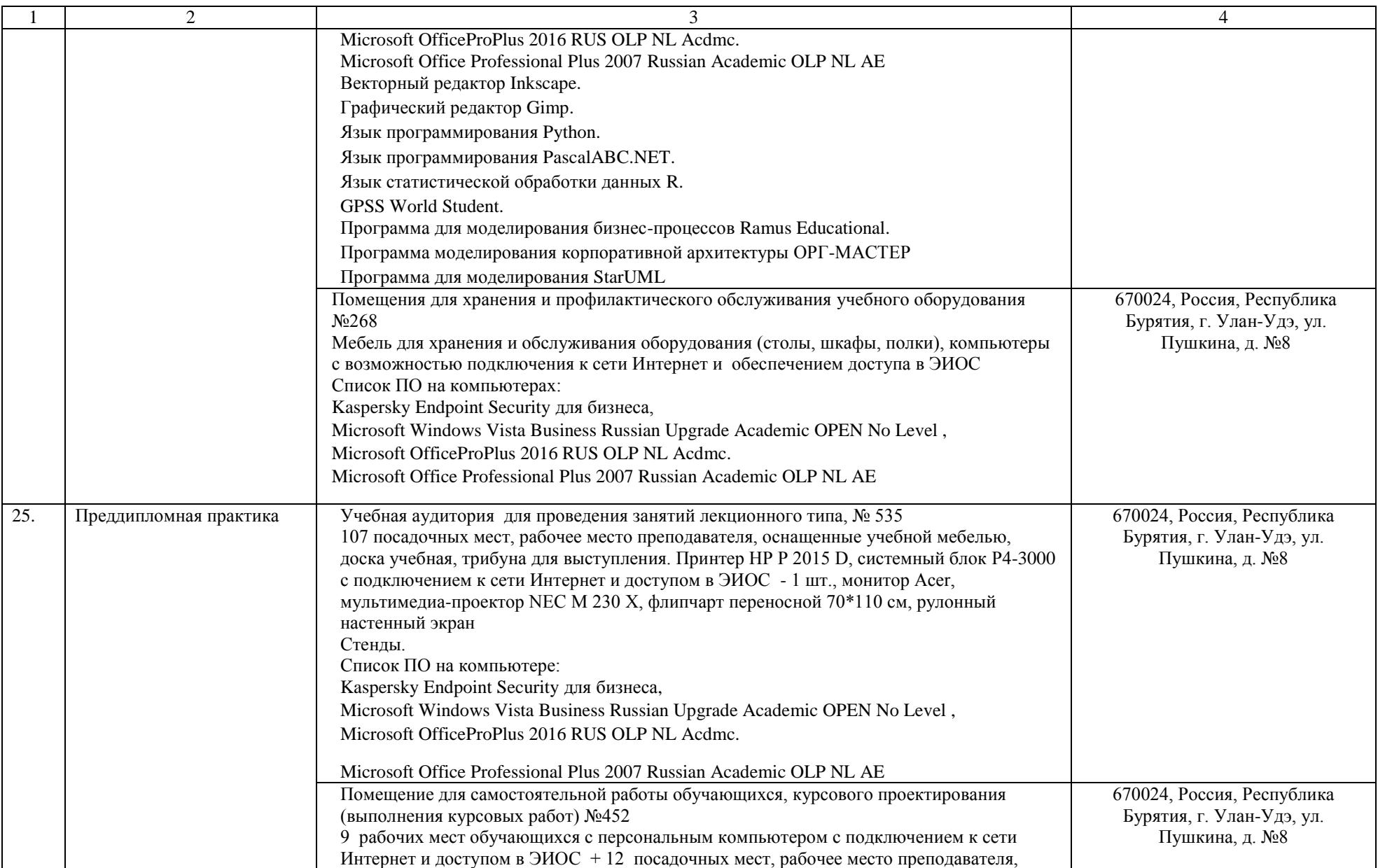

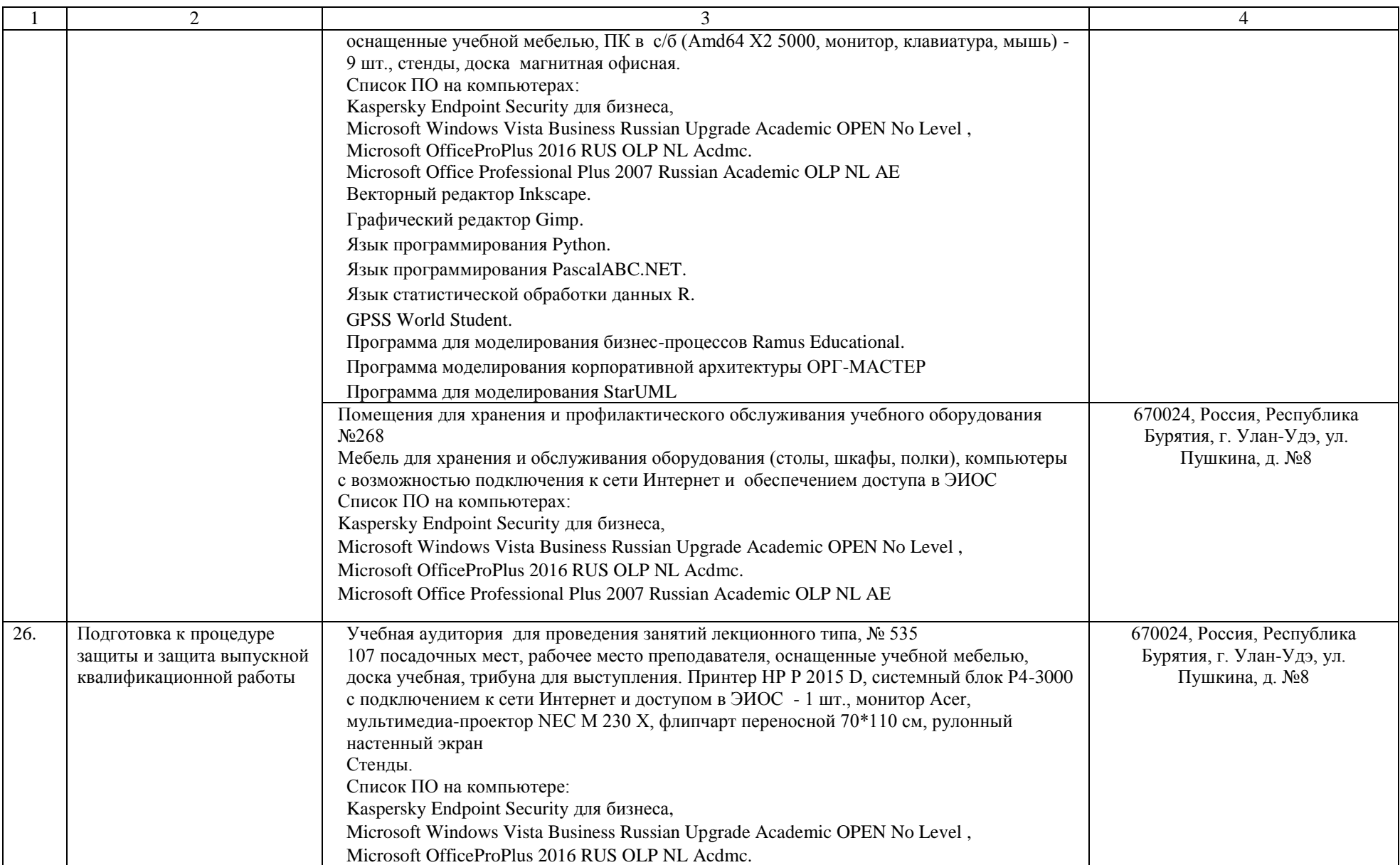

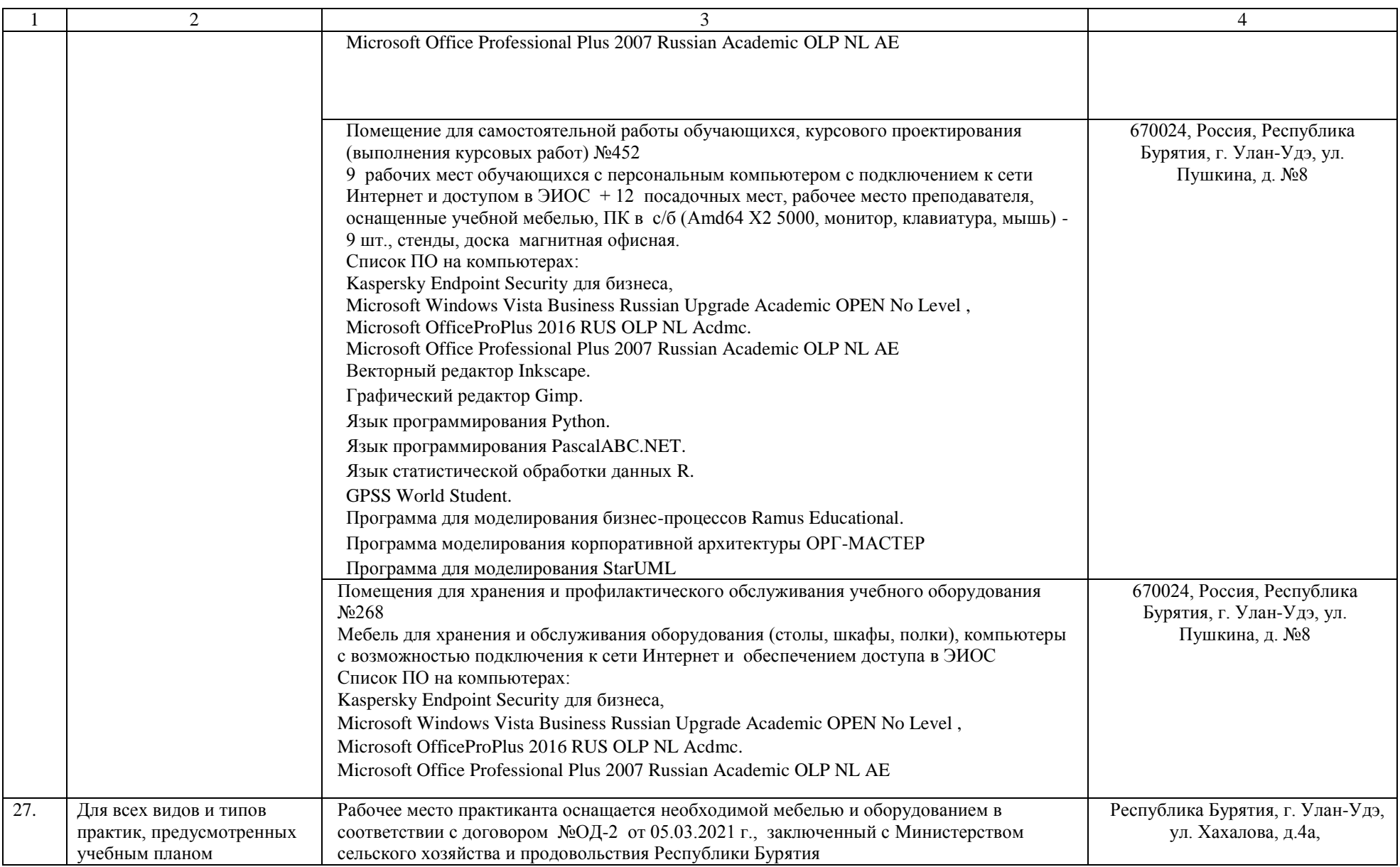

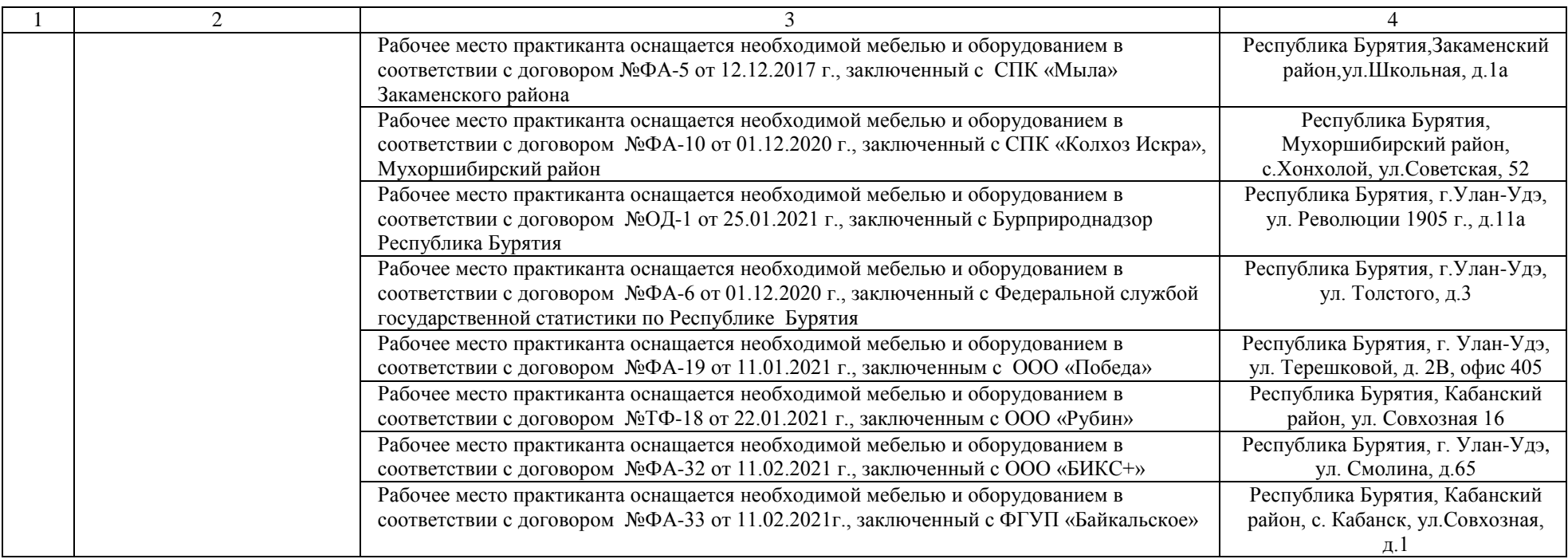